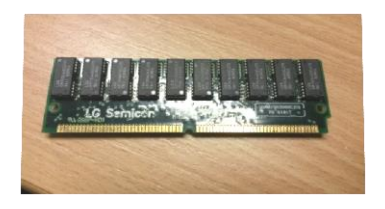

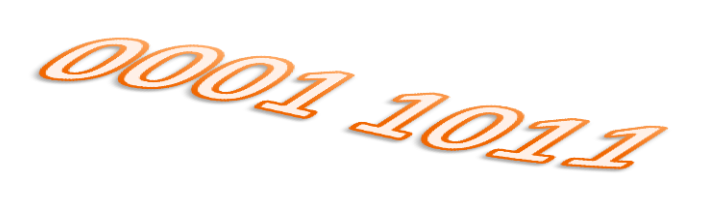

### **Le langage de l'ordinateur Le langage du processeur Les instructions machine**

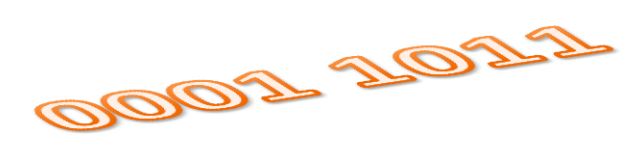

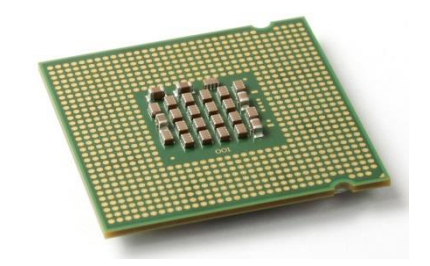

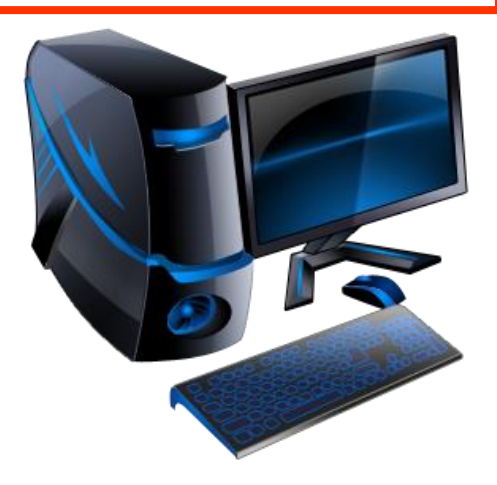

Joëlle Delacroix - NFA004 1

### Les fonctions de l'ordinateur

Les composants

- Des éléments permettant la communication entre l'ordinateur et l'être humain : ce sont les **périphériques**.
- Un élément permettant d'exécuter les instructions d'un programme : c'est le **processeur** (CPU).
- Des éléments permettant de stocker les données : ce sont les **mémoires** de l'ordinateur.
- Des éléments permettant aux différents composants (périphériques, processeur, mémoire) de l'ordinateur de communiquer : ce sont les **bus** de l'ordinateur Joëlle Delacroix - NFA004 2

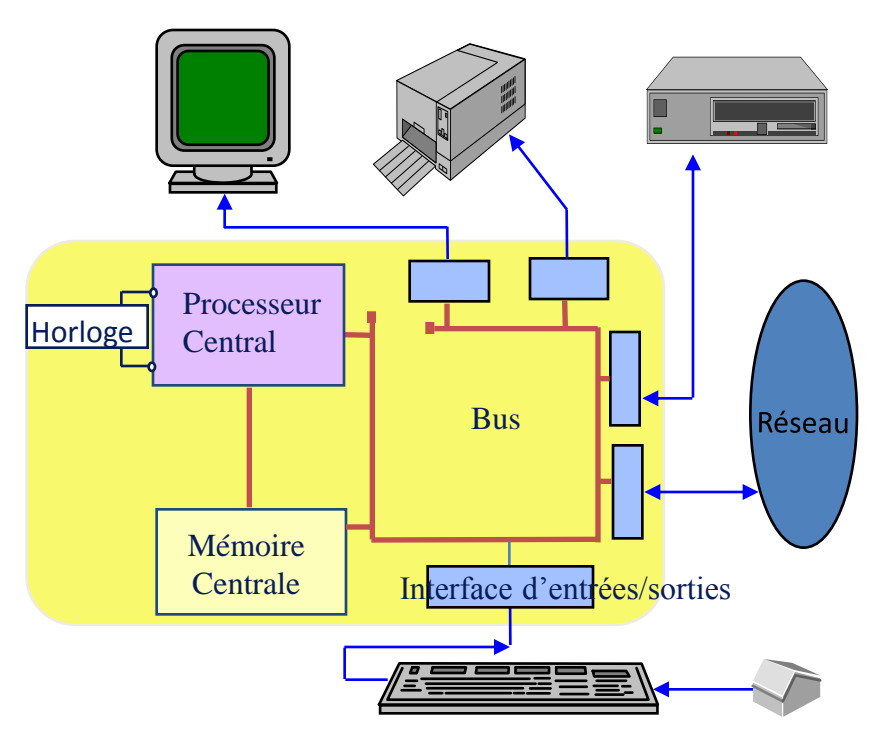

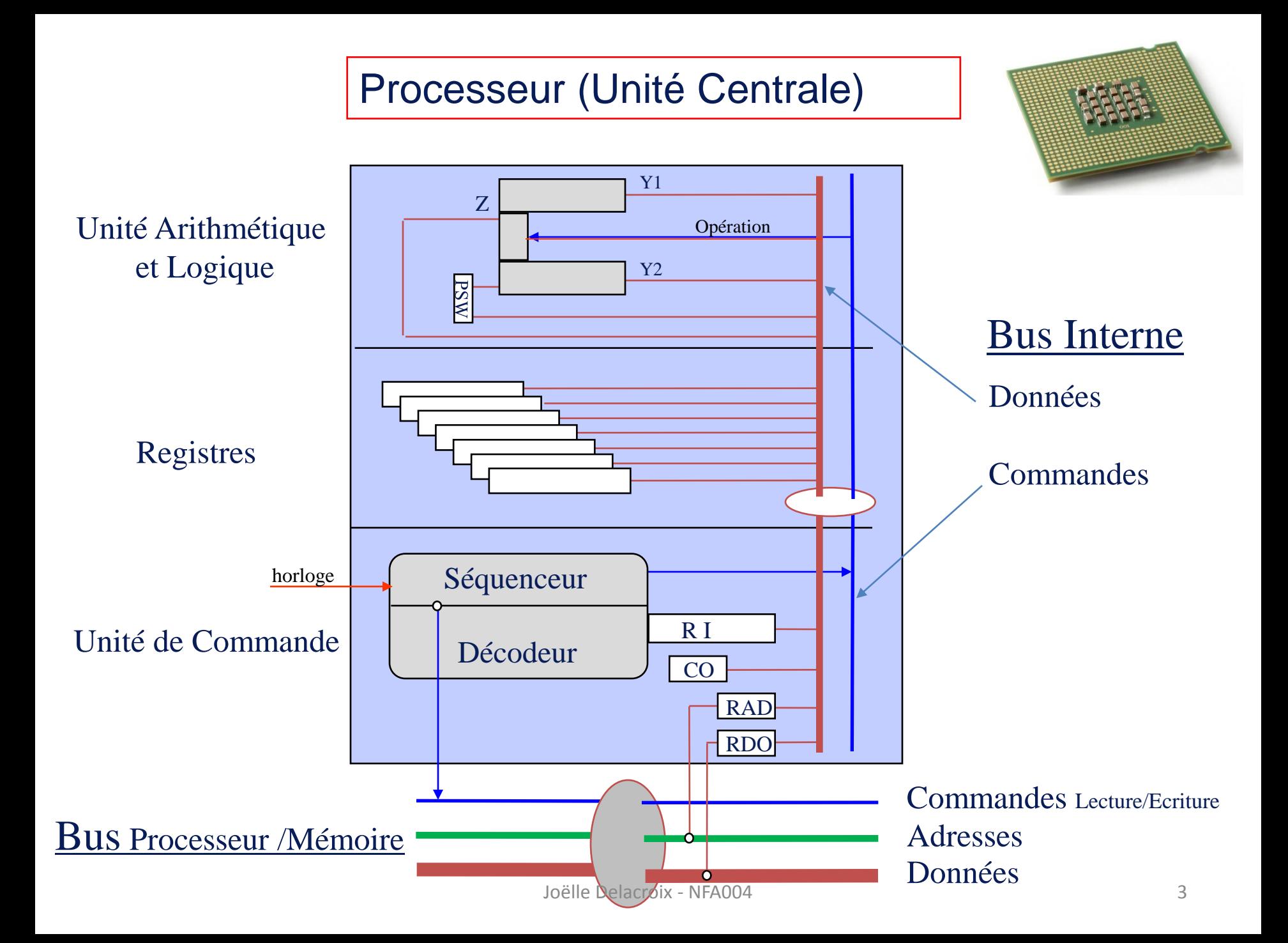

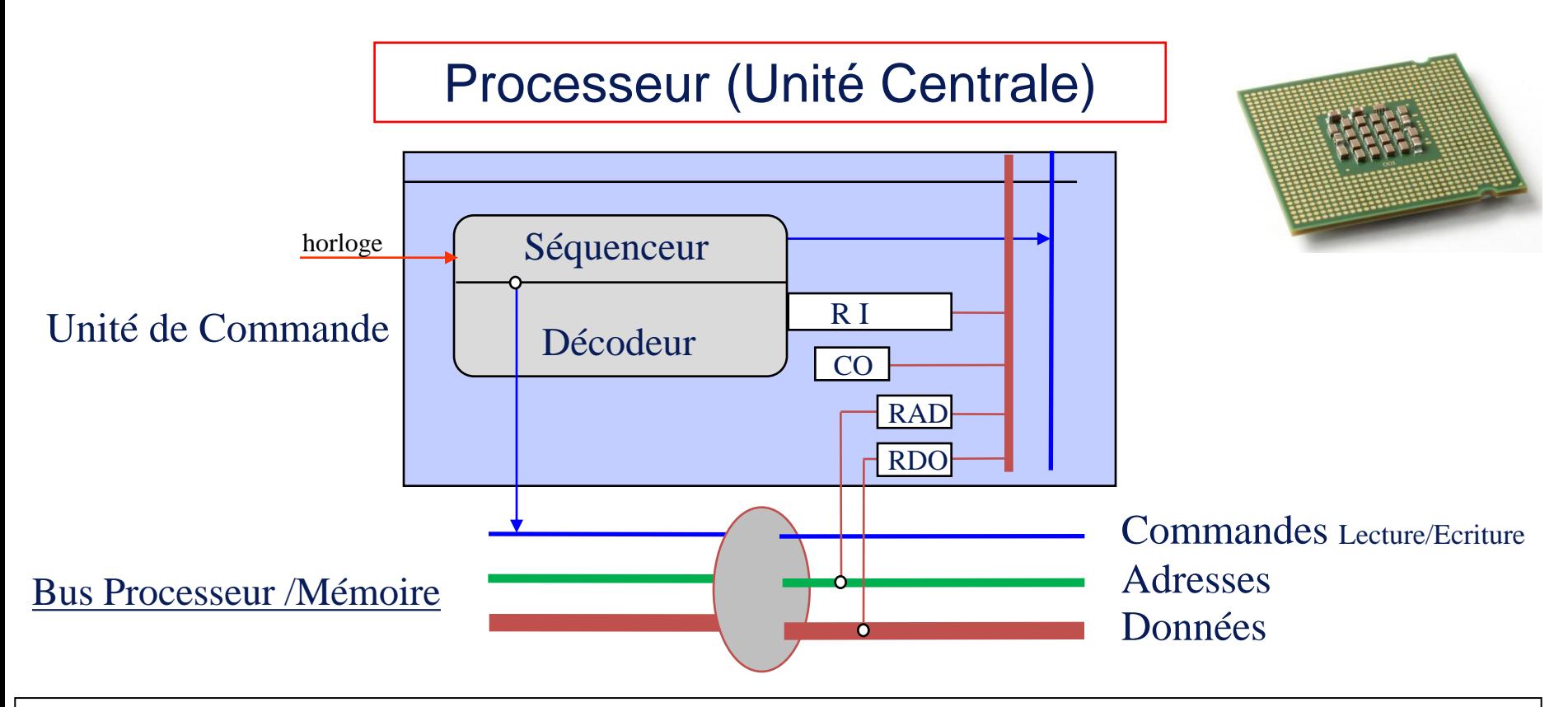

L'unité de commande est chargée de la reconnaissance des instructions et de leur exécution par l'unité de traitement au rythme de l'horloge

Les registres :

- RI (registre instruction) : contient l'instruction en cours d'exécution

- CO (compteur ordinal ) : contient l'adresse en MC de la prochaine instruction

- RAD (registre adresse) et RDO (registre de données) : registres d'interfaçage avec la mémoire centrale <sub>Delacroix - NFA004</sub>

### Processeur (Unité Centrale)

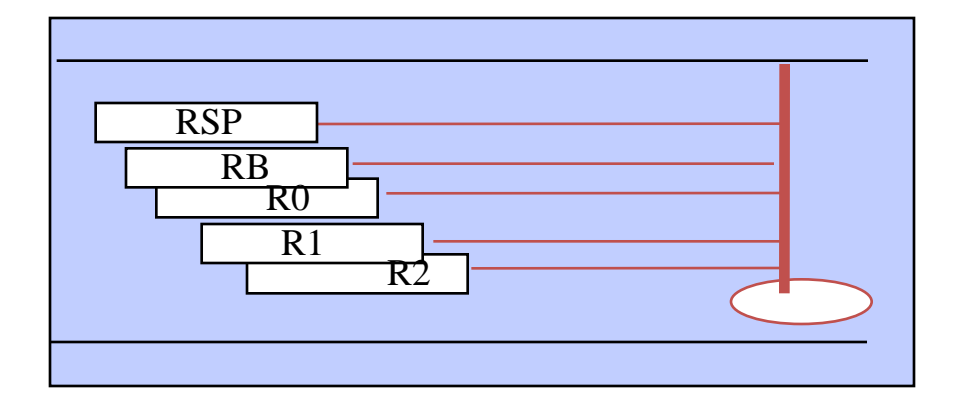

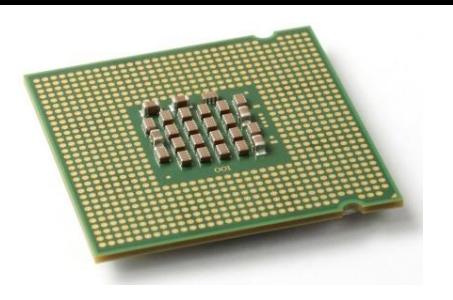

- Le registre est l'entité de base manipulée par le processeur.
- Aucune opération n'est directement réalisée sur les cellules mémoires.

### Registres :

- les registres généraux R0, R1, R2
- le registre de pile RSP (Register Stack Pointer)
- les registres d'adressage : RB (registre de base)

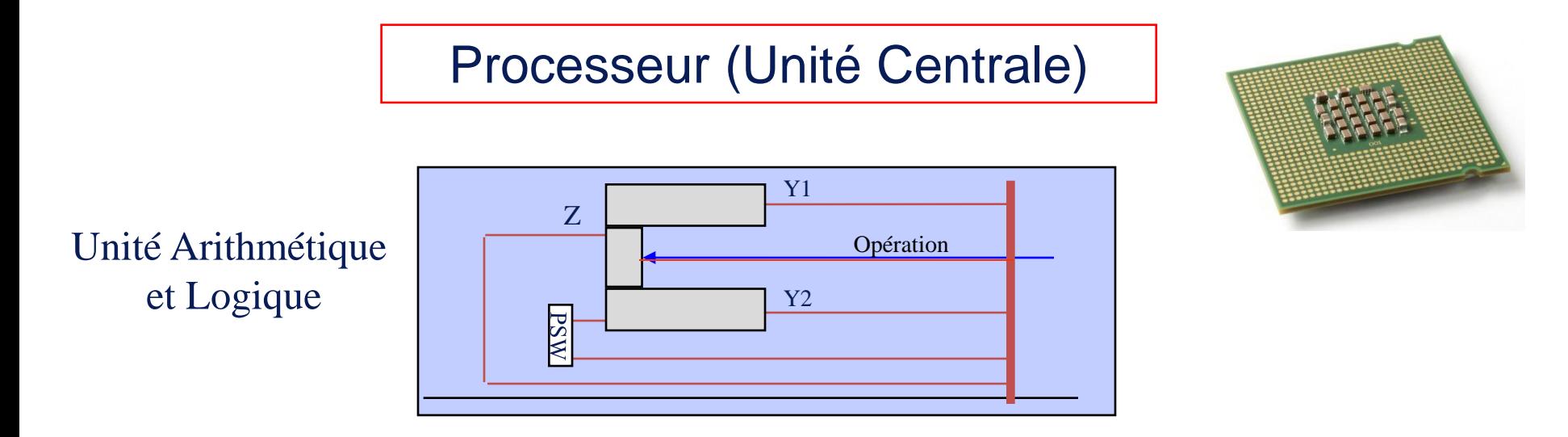

L'unité Arithmétique et Logique (UAL) constitue l'unité d'exécution du processeur. Elle est composée :

- de l'ensemble des circuits permettant de réaliser les opérations arithmétiques (addition, multiplication, division,…) et les opérations logiques (complément à 2, inverse, OU, ET, …) sur les opérandes Y1 et Y2
- d'un registre d'état PSW qui contient des indicateurs positionnés par le résultat Z des opérations effectuées :

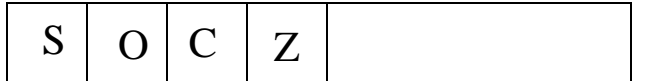

- O : positionné à 1 si Overflow, 0 sinon
- Z : positionné à 1 si résultat opération nul, 0 sinon
- C : positionné à 1 si carry, 0 sinon
- S : positionné à 0 si résultat opération positif, 1 sinon

Joëlle Delacroix - NFA004 6

## La mémoire centrale

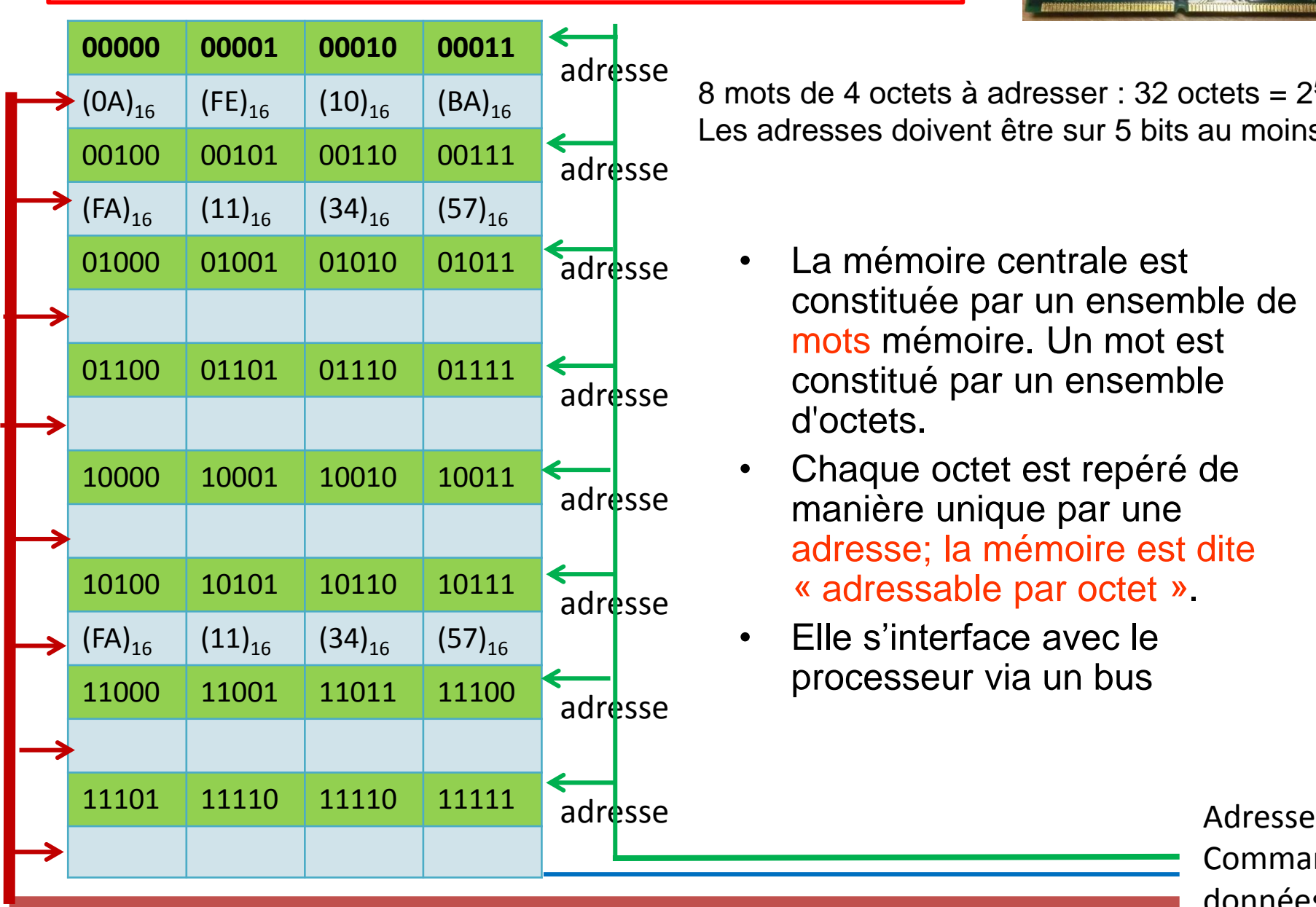

8 mots de 4 octets à adresser :  $32$  octets =  $2^5$ Les adresses doivent être sur 5 bits au moins

- La mémoire centrale est constituée par un ensemble de mots mémoire. Un mot est constitué par un ensemble d'octets.
- Chaque octet est repéré de manière unique par une adresse; la mémoire est dite « adressable par octet ».
- Elle s'interface avec le processeur via un bus

Commande données

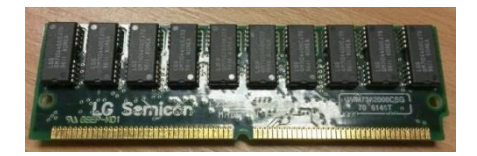

### Gros Boutiste et Petit Boutiste

Un mot composé de plusieurs octets peut être écrit selon deux ordonnancements différents en mémoire centrale :

- Big Endian ou Gros Boutiste : l'octet de poids fort d'un mot est écrit dans l'octet du mot mémoire de plus grande adresse.
- Little Endian ou Petit Boutiste : l'octet de poids fort d'un mot est écrit dans l'octet du mot mémoire de plus petite adresse. Exemple : Mot  $(87ADFCE5)_{16}$

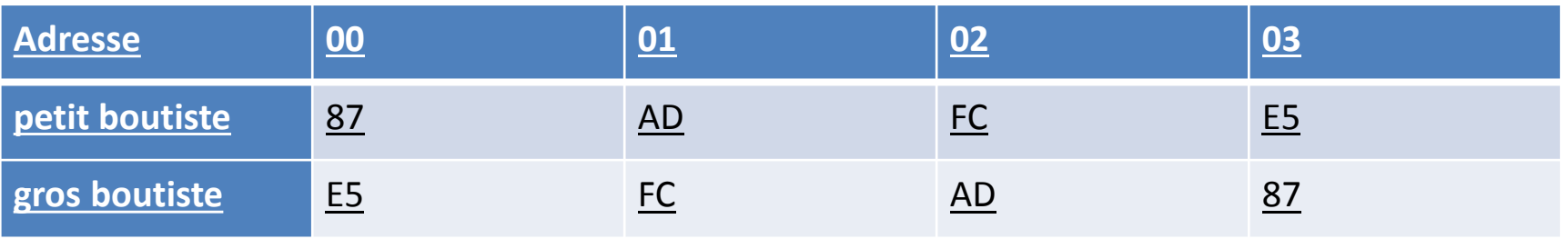

## La mémoire centrale

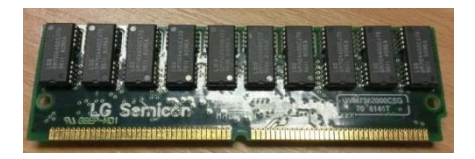

#### Alignement en mémoire centrale

Un mot de p octets est dit aligné si son adresse est un multiple de p. L'allocation alignée entraîne une perte de place en mémoire centrale, mais l'accès à la mémoire est plus rapide si les mots sont alignés.

### $(87AD)_{16}$  est un mot de 4 octets ;  $(BC)_{16}$  est un mot de deux octets

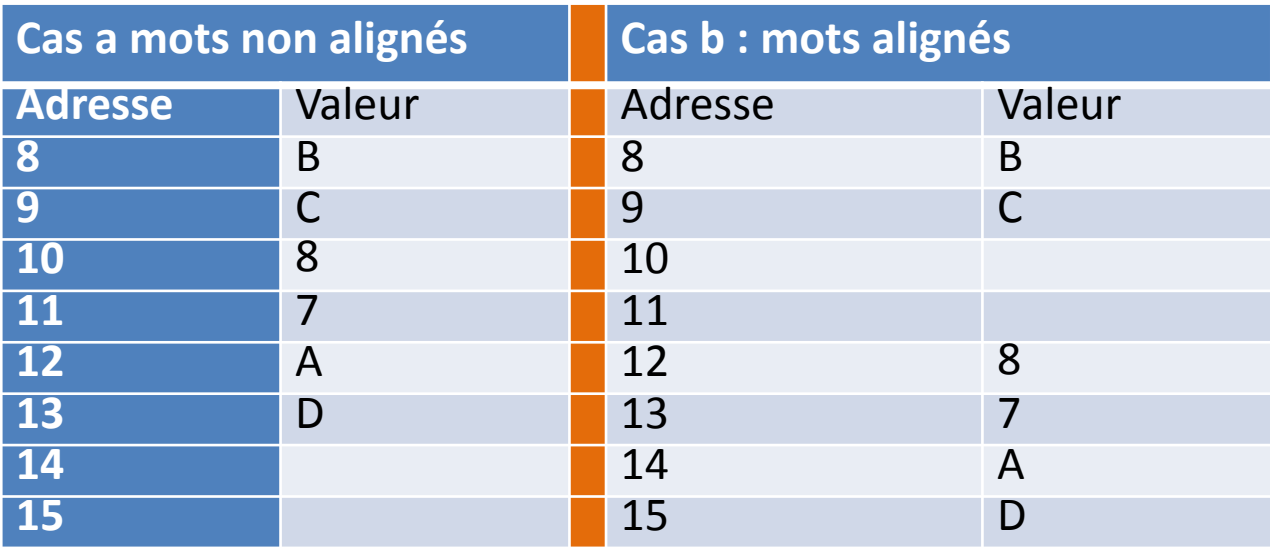

#### Le bus processeur / mémoire Bus Processeur /Mémoire Commandes Lecture/Ecriture Adresses Données RAD RDO Bus Interne *Il existe aussi au sein du processeur un bus dit bu interne qui relie les différents composants du processeur*

Le bus processeur/mémoire permet la communication entre le processeur et la mémoire centrale. Au niveau du processeur cet interfaçage est mis en œuvre via les registre RAD et RDO.

Le bus est composé :

- de lignes d'adresses qui transportent l'adresse à laquelle le processeur s'intéresse
- de lignes de données qui transportent les mots mémoires
- de lignes de commandes qui spécifient le type d'opérations en cours sur le bus

On appelle largeur du bus le nombre de bits que le bus peut transporter en parallèle.

- Le rôle du processeur consiste à exécuter un programme.
- Les instructions et les données sur lesquelles elles travaillent sont placées dans les mots de la mémoire centrale.
- Au niveau matériel, les instructions exécutées par le processeur constitue le jeu d'instructions du processeur. Ce sont des chaînes binaires.

### Les niveaux de langage de programmation

Programme en langage haut niveau (indépendant machine physique)

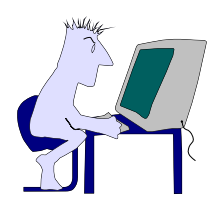

While  $(x > 0)$ do  $y := y + 1$ ;  $x := x - 1$ ; done;

#### COMPILATEUR

Programme en langage d'assemblage (très proche du langage machine)

loop: add R1, 1 sub R2, 1 jmpP loop

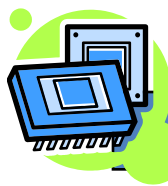

ASSEMBLEUR

Programme en binaire (langage machine)

NFA003 - 2012-2013 12 011000000000000000001000 1000 : 000001100001000000000001 000011100010000000000001

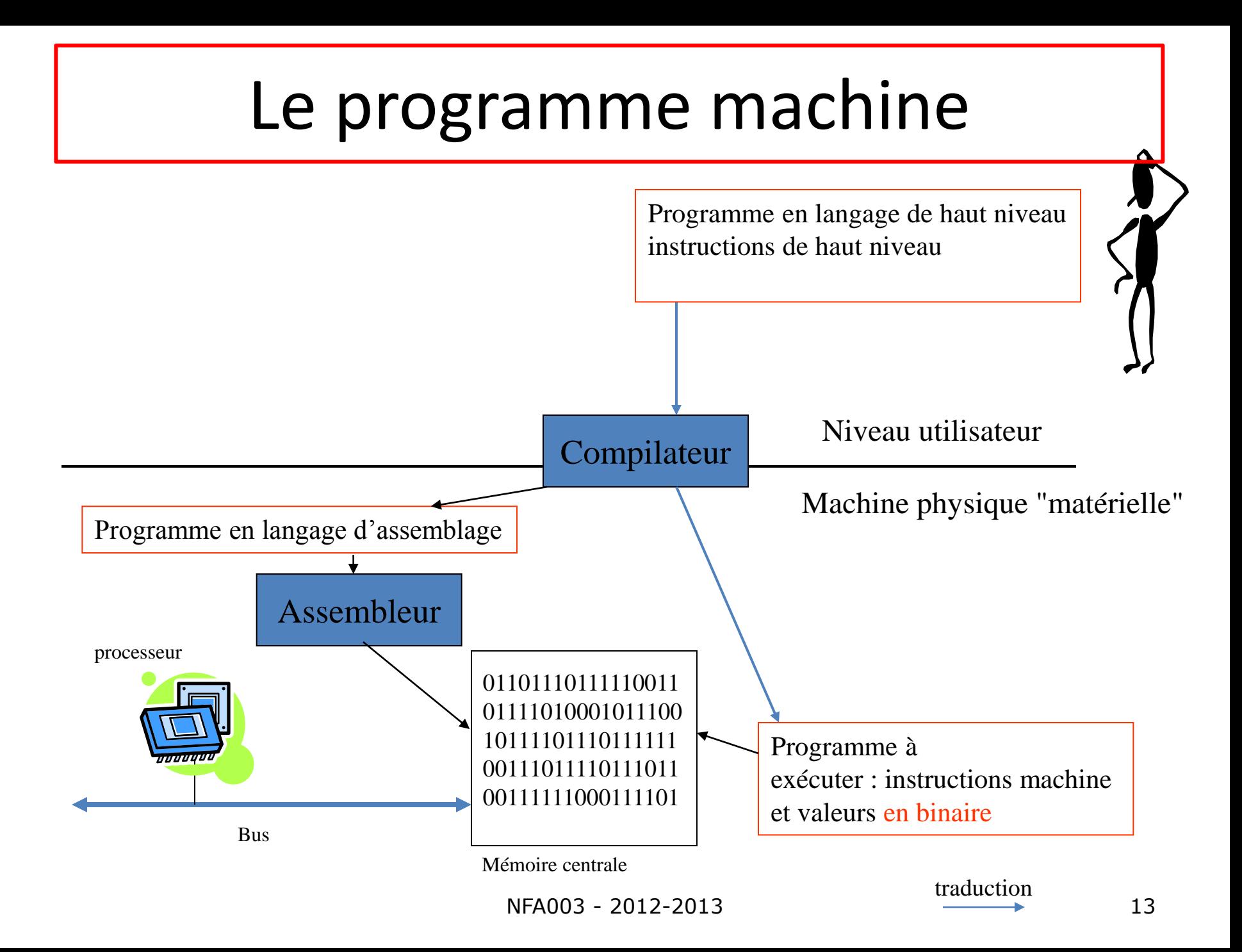

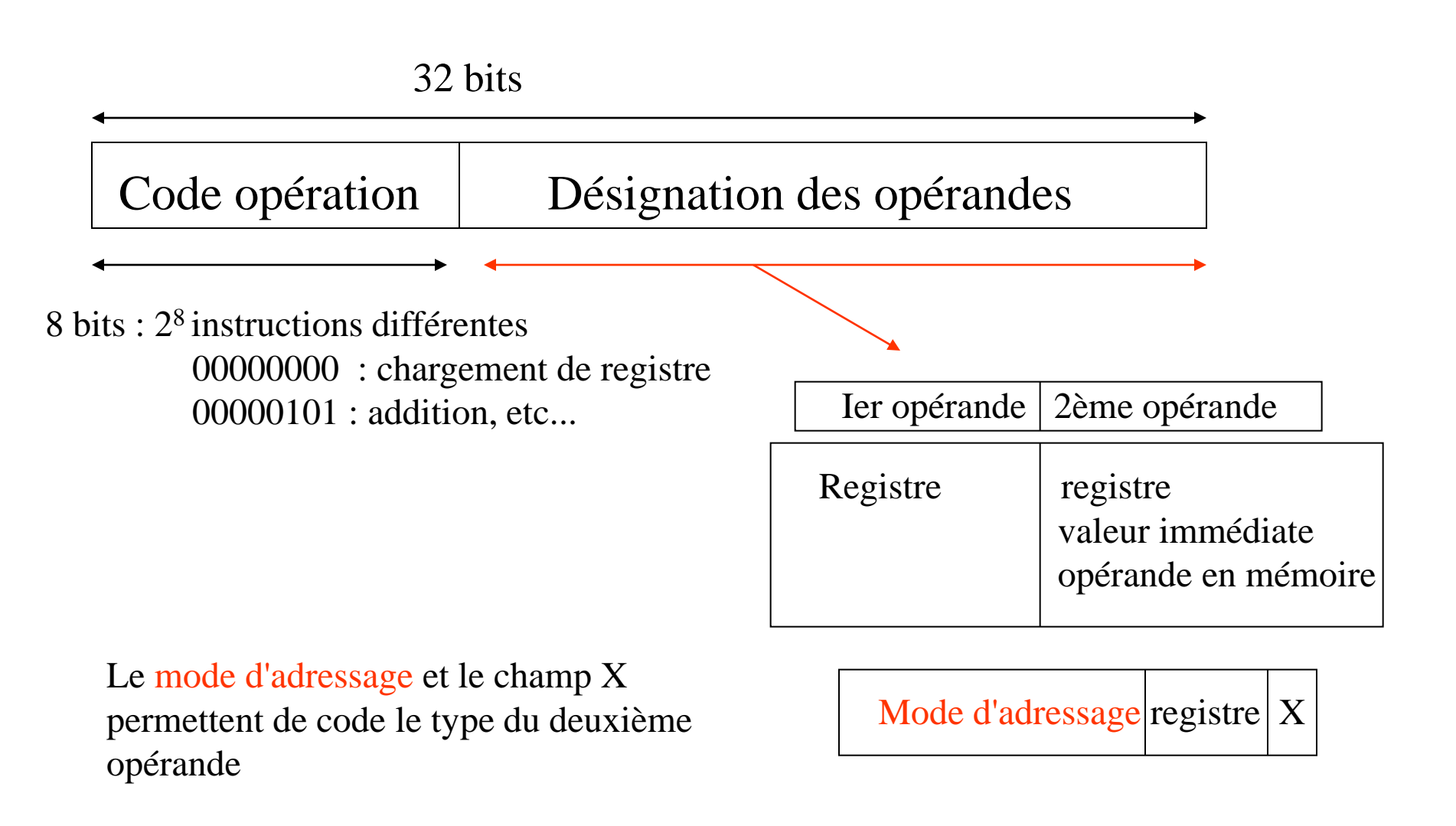

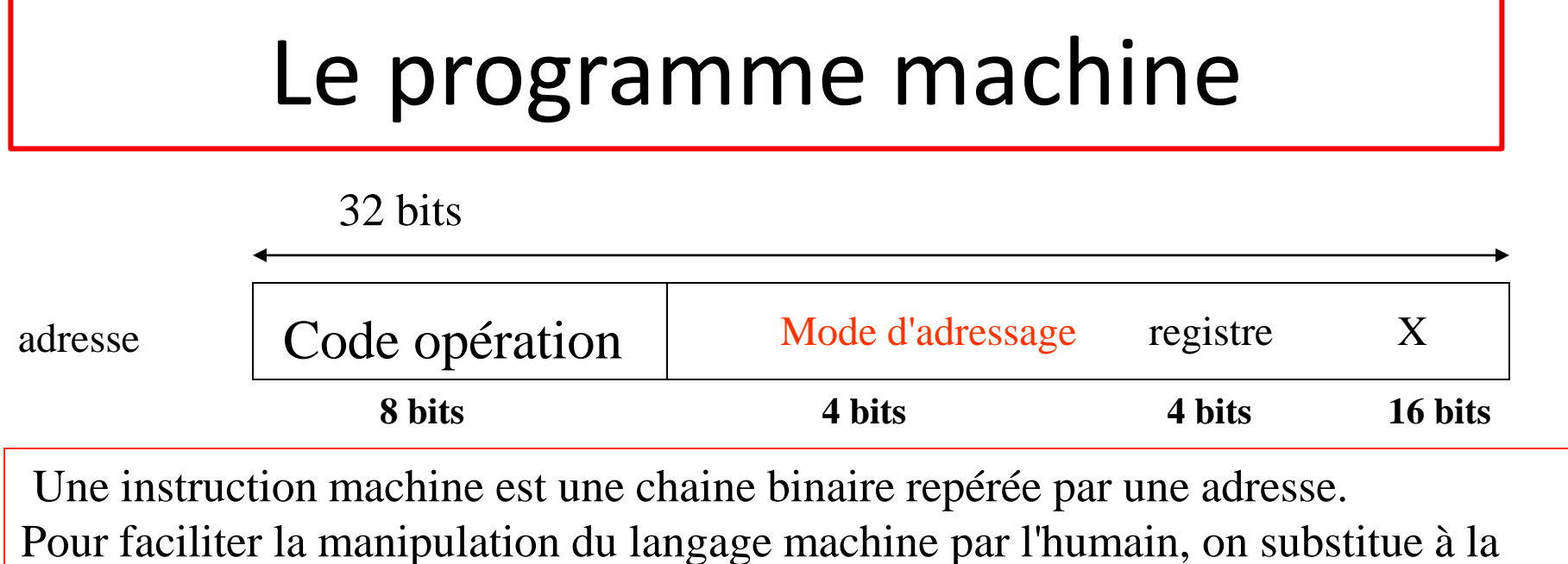

chaine binaire une représentation "alphanumérique" équivalente pour chaque instruction : c'est le langage d'assemblage qui remplace les chaines binaires par des mnémoniques équivalents

00001000 00000101 0000 0001 00000000000000000000 addition : ADD Im R1 0

etiquette : codeop mode adressage registre X

• Les modes d'adressage

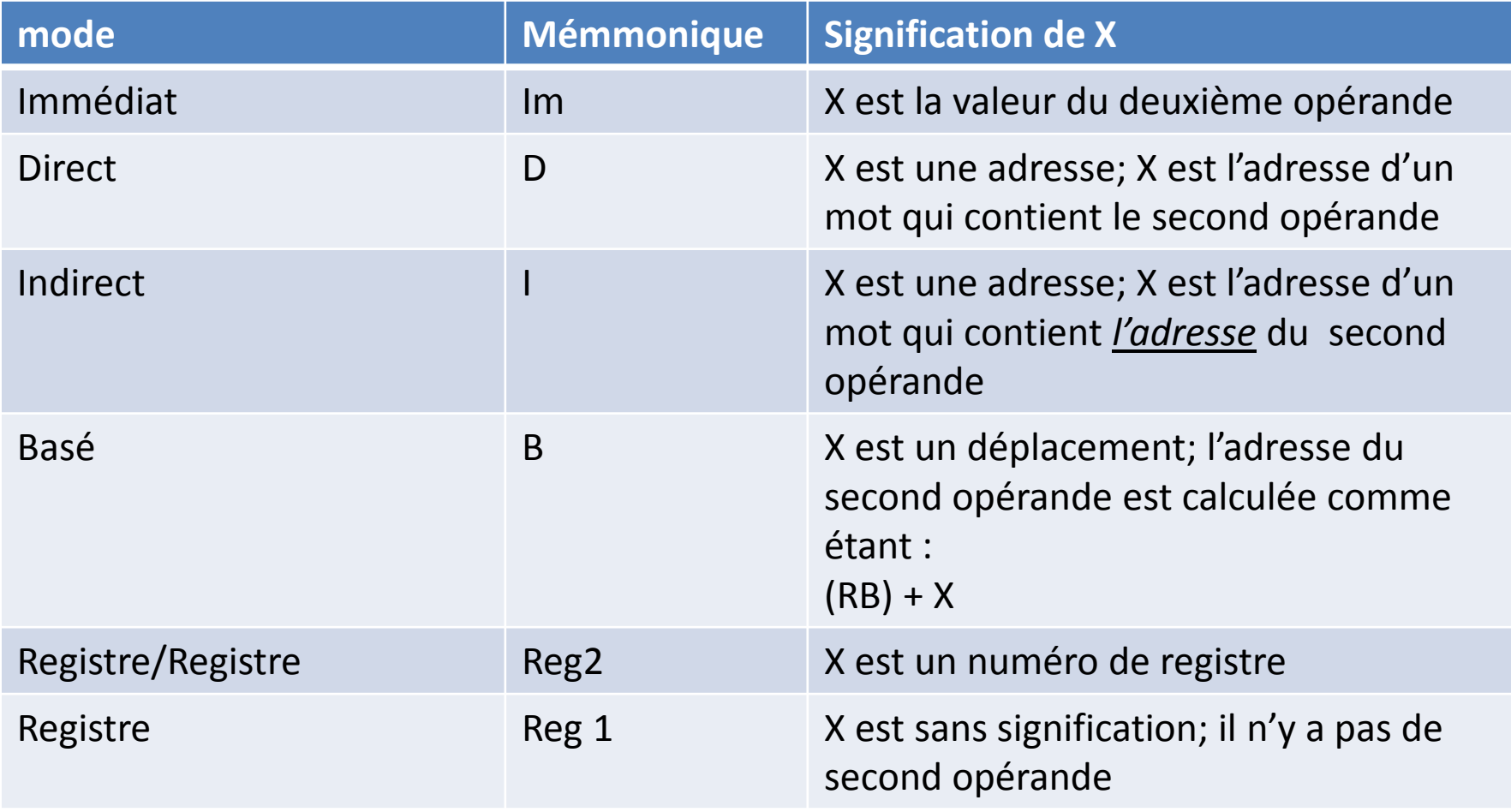

• Mode d'adressage : adressage Immédiat (Im)

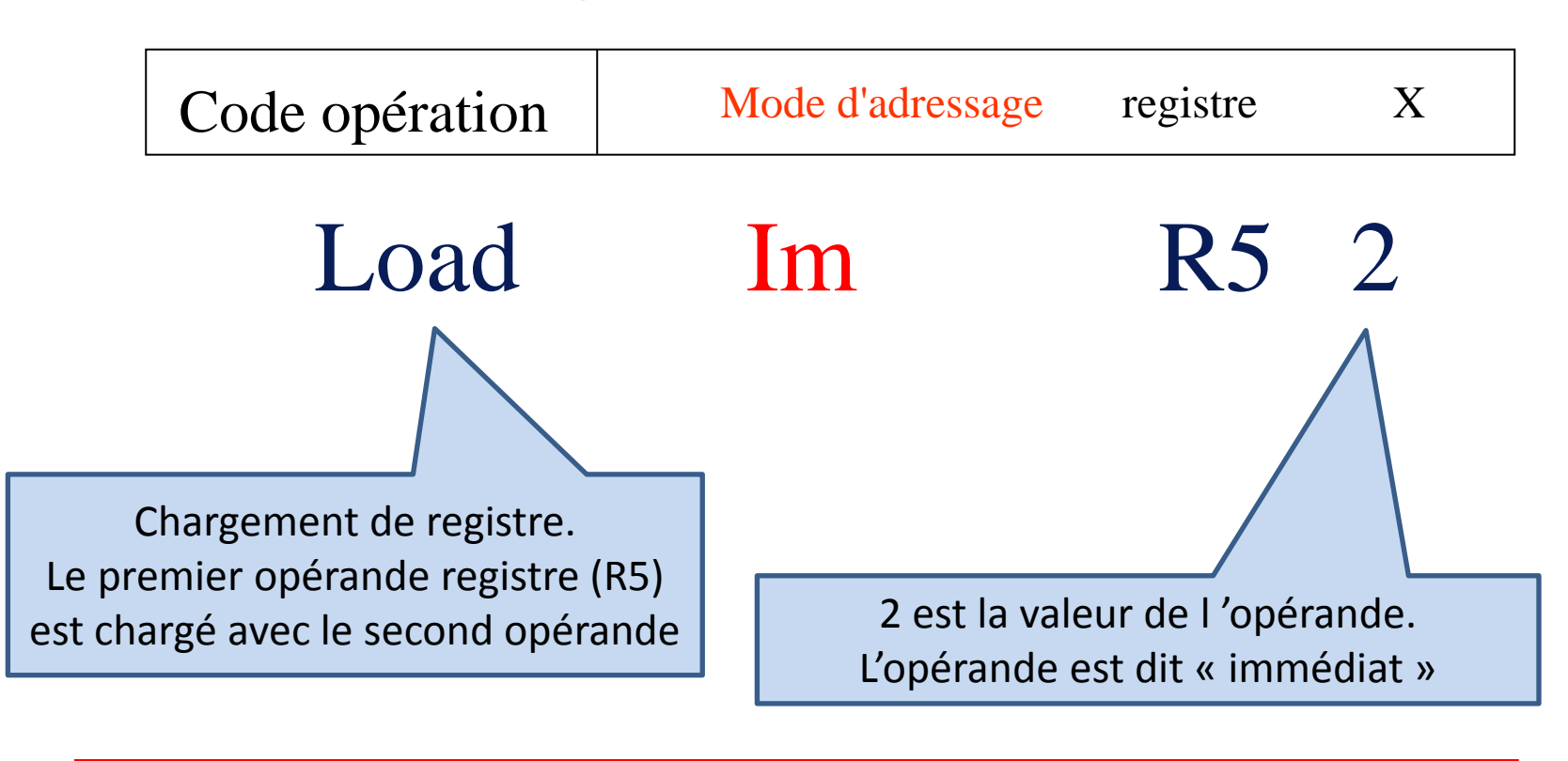

 $RS \leftarrow 2$ ; le registre R5 est chargé avec la valeur 2

Mode d'adressage : adressage Direct (D)

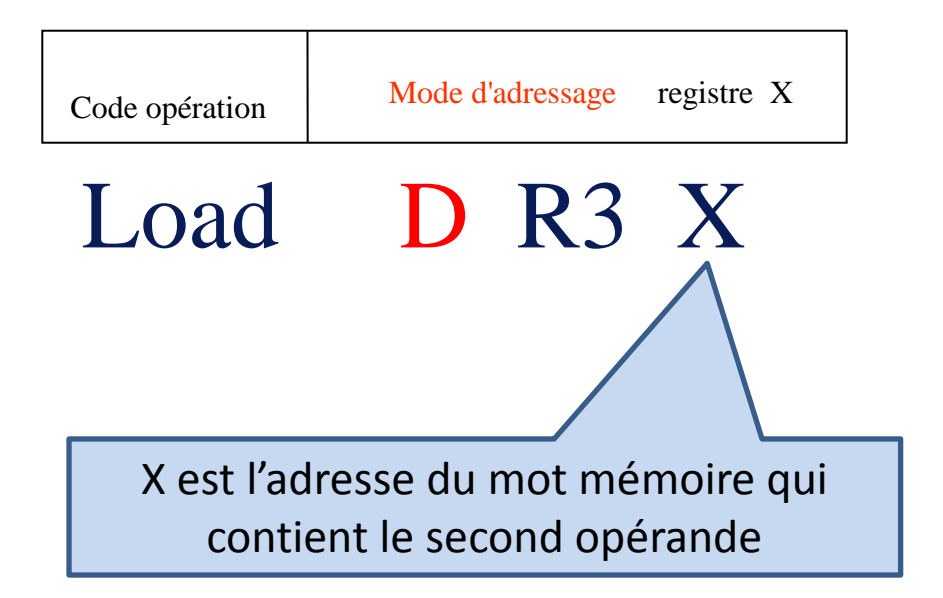

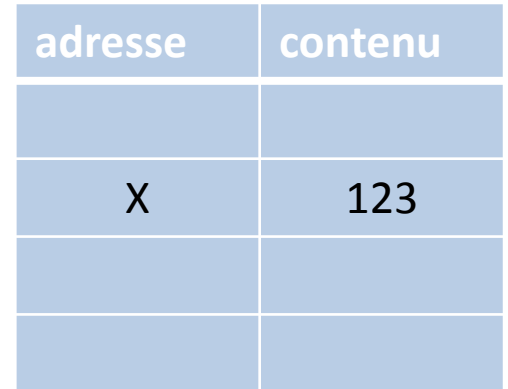

 $R3 \leftarrow (X)$ ;  $R3 \leftarrow 123$ ;  $R3$  est chargé avec le contenu du mot mémoire d'adresse X

Mode d'adressage : adressage Indirect (I)

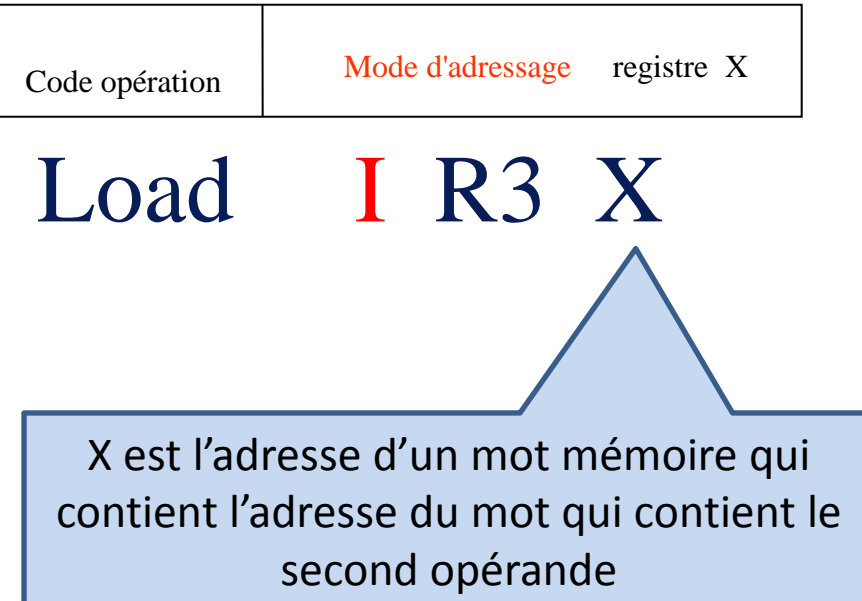

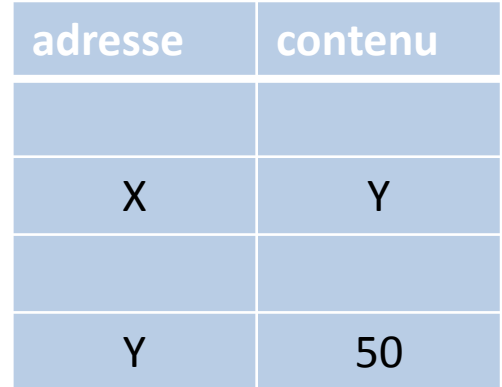

 $R3 \leftarrow ((X))$ ;  $R3 < (Y)$ ;  $R3 \leftarrow 50$ ;  $R3$  est chargé avec le contenu du mot mémoire dont l'adresse X est contenue dans le mot d'adresse Y

Mode d'adressage : adressage Basé (B)

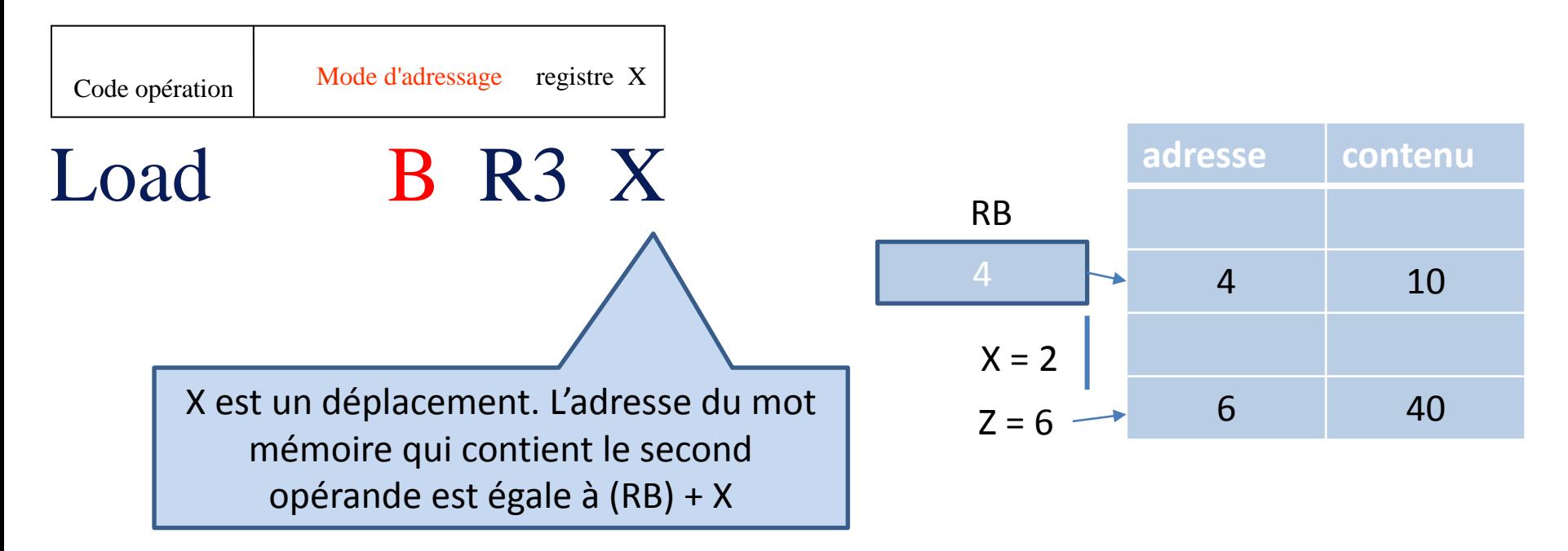

 $(R3) \leftarrow ((RB) + X) \leftarrow (Z)$ ; R3  $\leftarrow$  40; R3 est chargé avec le contenu du mot mémoire dont l'adresse X est  $Z(6)$ ;  $Z = (RB) + X$ 

• Synthèse

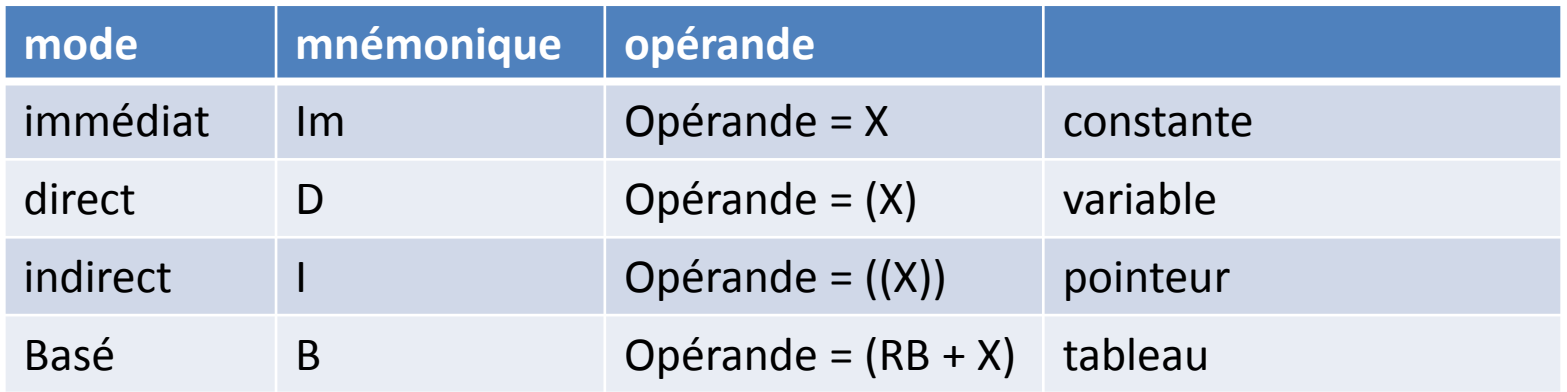

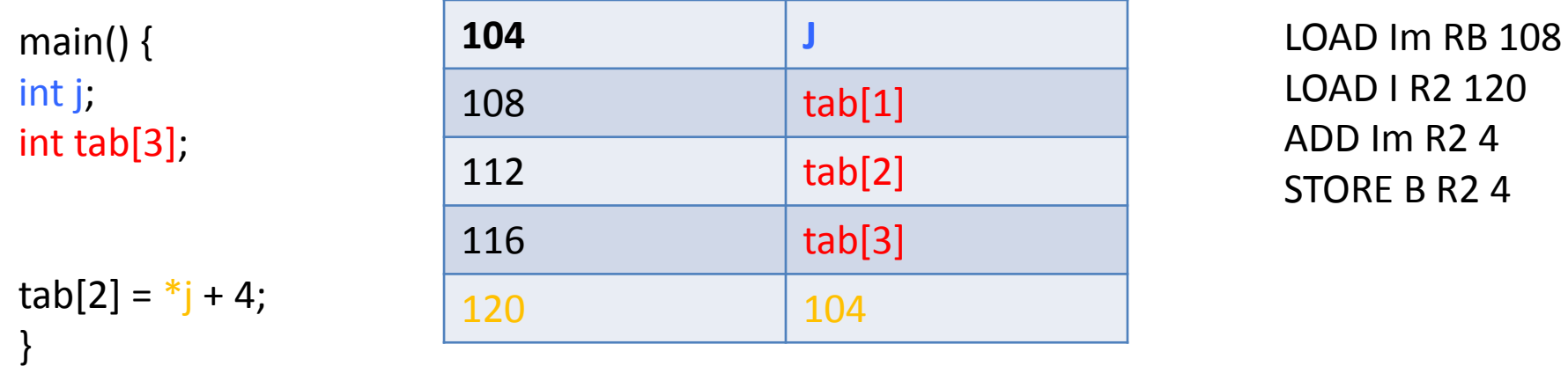

Joëlle Delacroix - NFA004 21

• Synthèse

main() { int j; int tab[3];

```
tab[2] = *j + 4;}
```
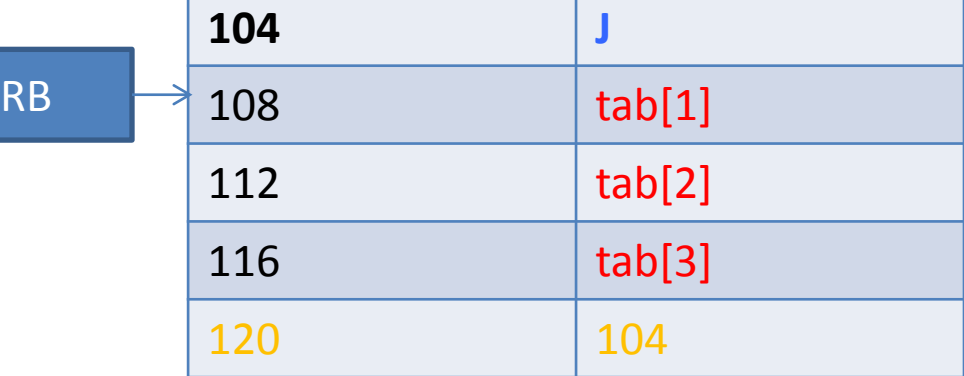

LOAD Im RB  $108$  RB $\leftarrow$  108

LOAD I R2 120 R2  $\leftarrow ((120)) \leftarrow (104) \leftarrow (*)$ ADD Im R2 4 R2  $\leftarrow$  R2  $\leftarrow$  R2 + 4 =  $*$ j + 4 STORE B R2 4 R2 est écrit à l'adresse (RB) + 4 R2 est écrit à l'adresse 112; tab[2] = \*j + 4

• **Les différents types d'instructions** 

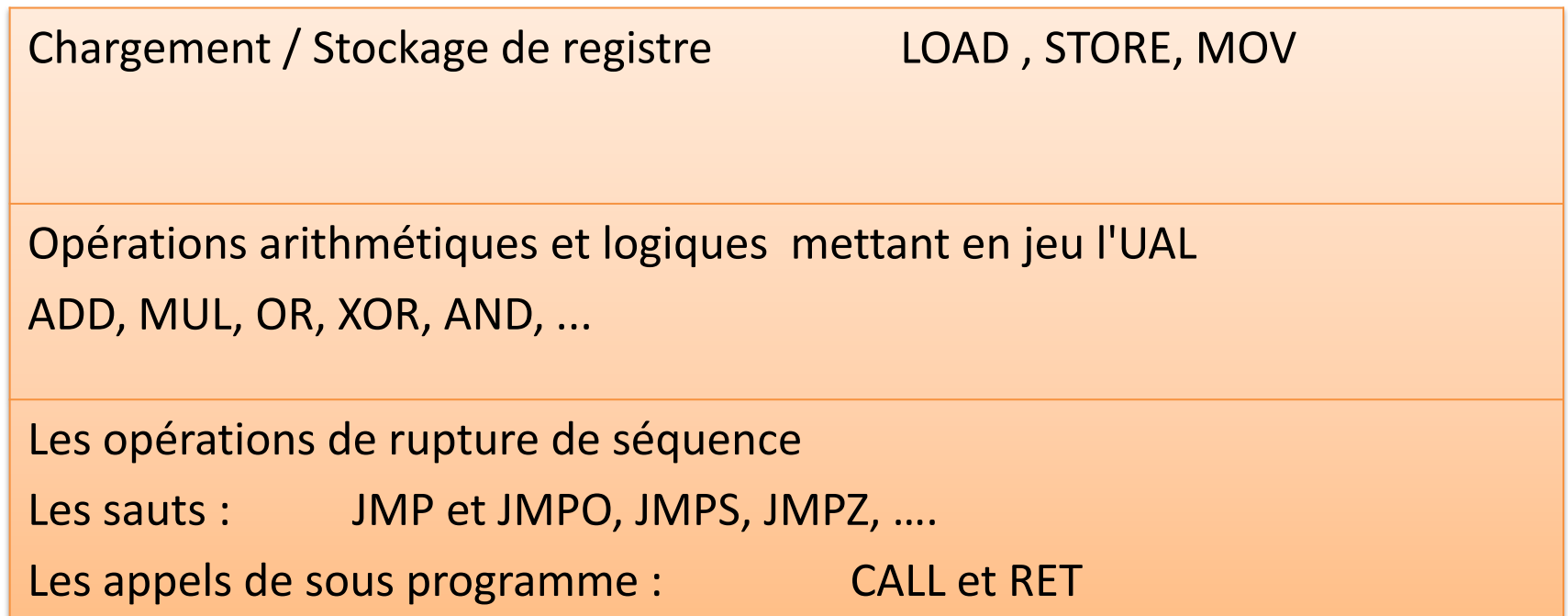

### **Les différents types d'instructions Chargement/ Ecriture d'un registre**

- **Chargement de registre :**
- LOAD D R1 100 : chargement du registre R1 avec la case mémoire d'adresse 100
- LOAD Im R1 100 : chargement du registre R1 avec la valeur immédiate 100
- 23 R1  $100$   $23$
- **Ecriture de registre :**
- STORE D R1 100 : Ecriture du contenu du registre R1 dans la case mémoire d'adresse 100

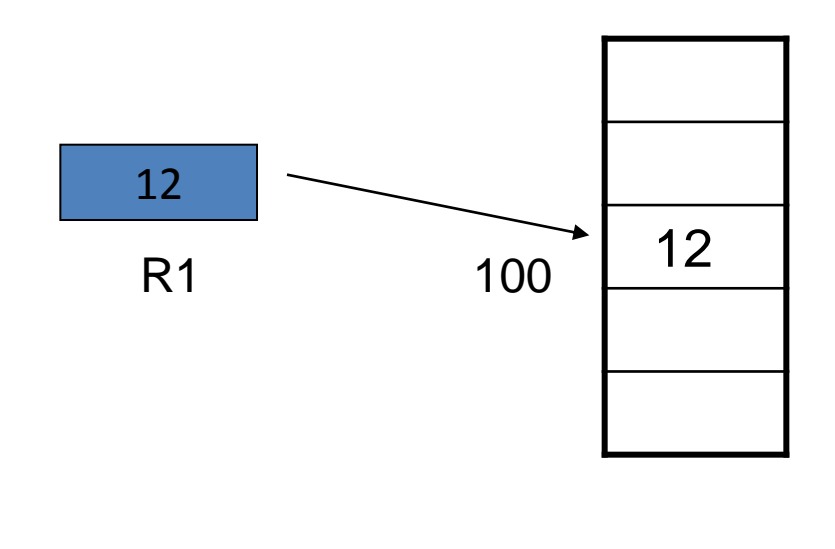

Les différents types d'instructions Opérations arithmétiques et logiques mettant en jeu l'UAL ADD, MUL, OR, XOR, AND, ...

ADD Im R1 100 : addition de la valeur immédiate 100 avec le contenu du registre R1 et stockage du résultat dans R1.

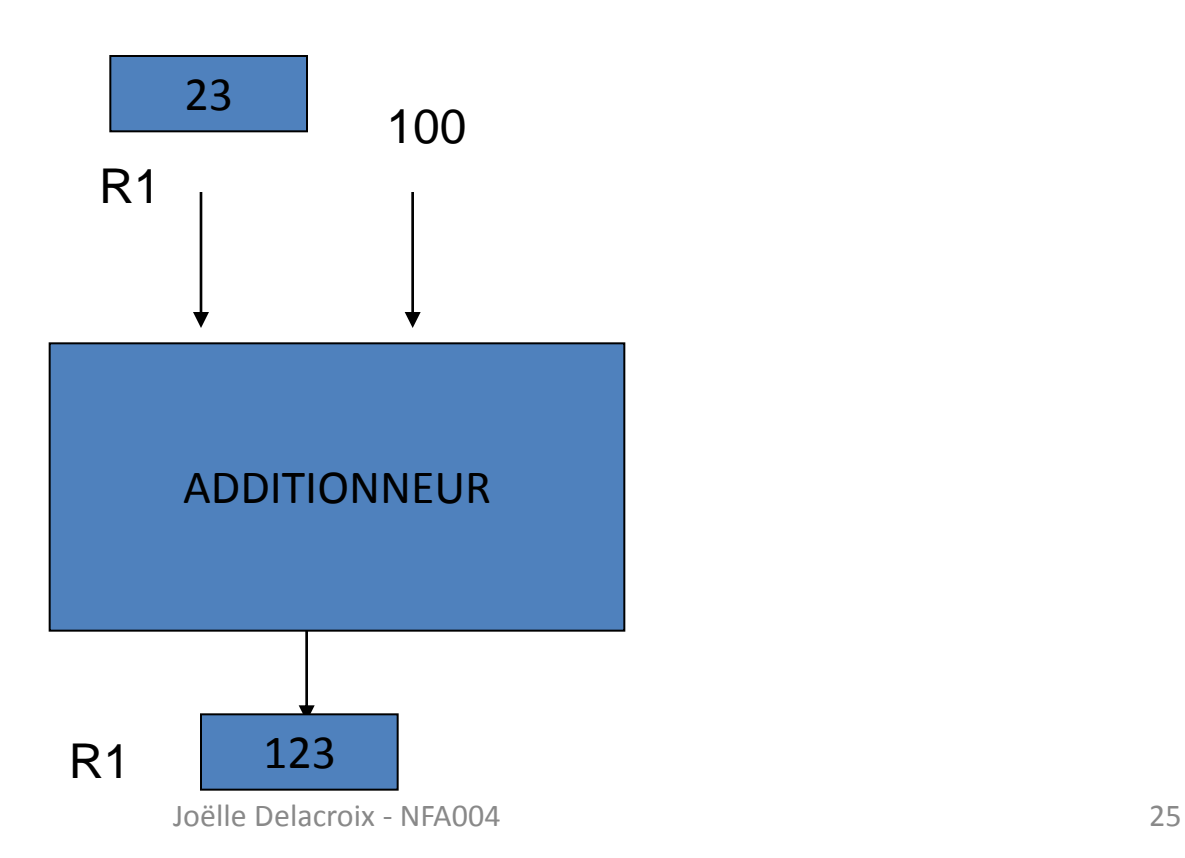

Les différents types d'instructions Opérations arithmétiques et logiques mettant en jeu l'UAL ADD, MUL, OR, XOR, AND, ...

MUL D R1 100 : Multiplication du contenu du mot mémoire 100 avec le contenu du registre R1 et stockage du résultat dans R1.

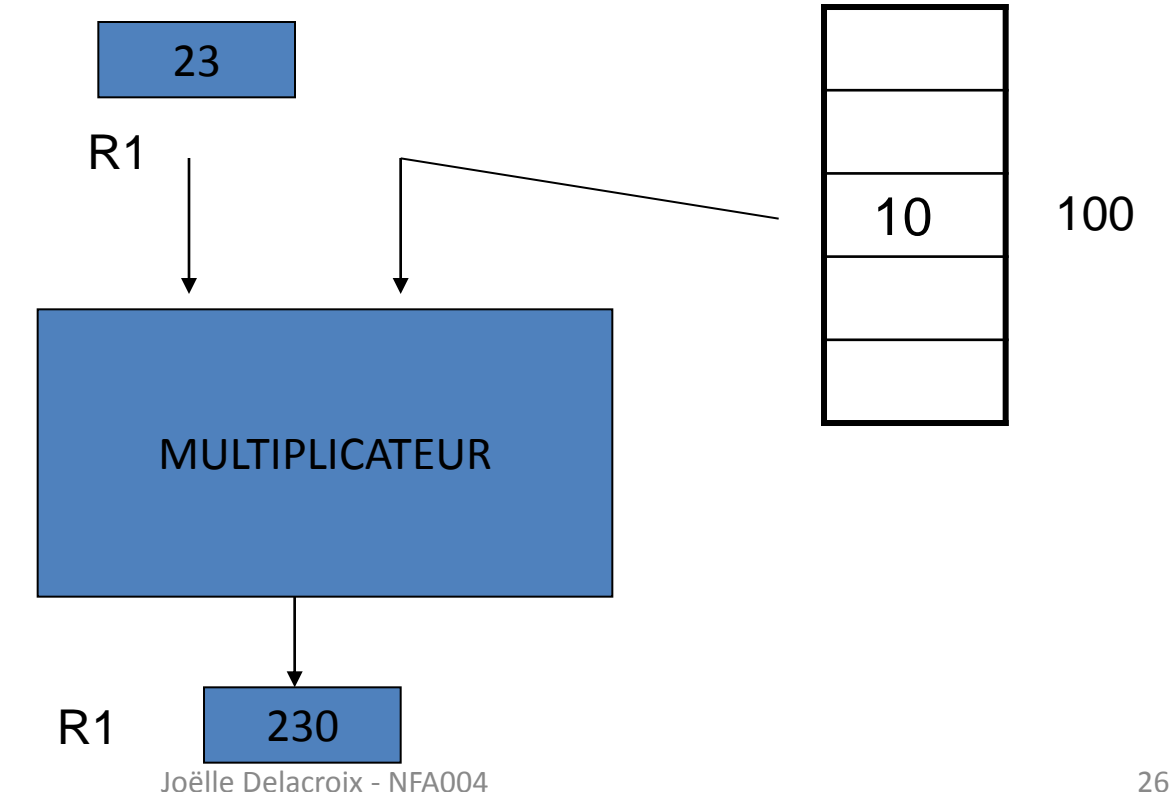

Les opérations de sauts : JMP et JMPO, JMPS, JMPZ, ….

Ces instructions permettent de rompre l'exécution en séquence des instructions pour « sauter » en avant ou en arrière.

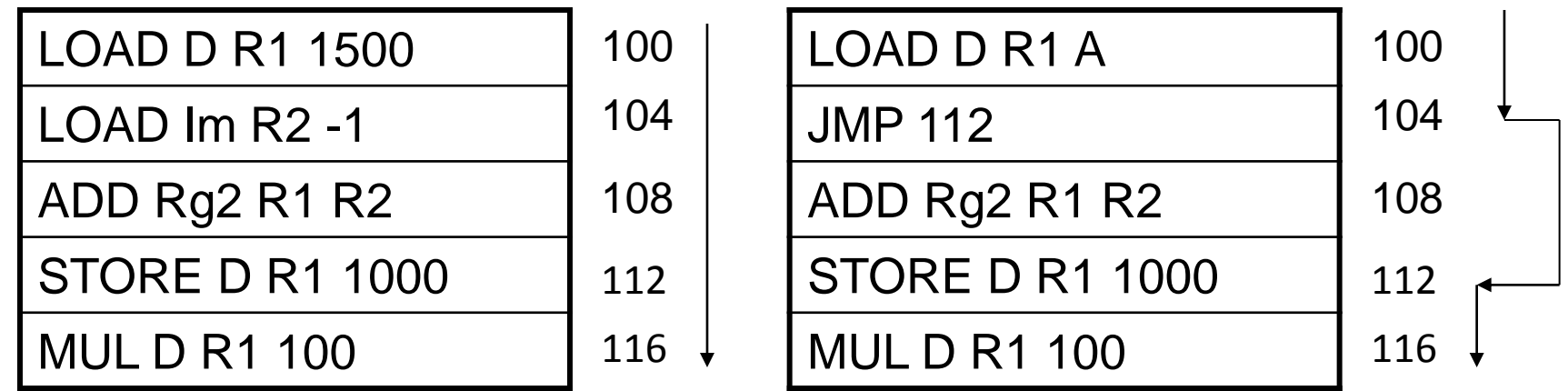

- Il existe deux types de saut :
	- Le saut inconditionnel (JMP)
	- Le saut conditionnel (JMPO, JMPS…)

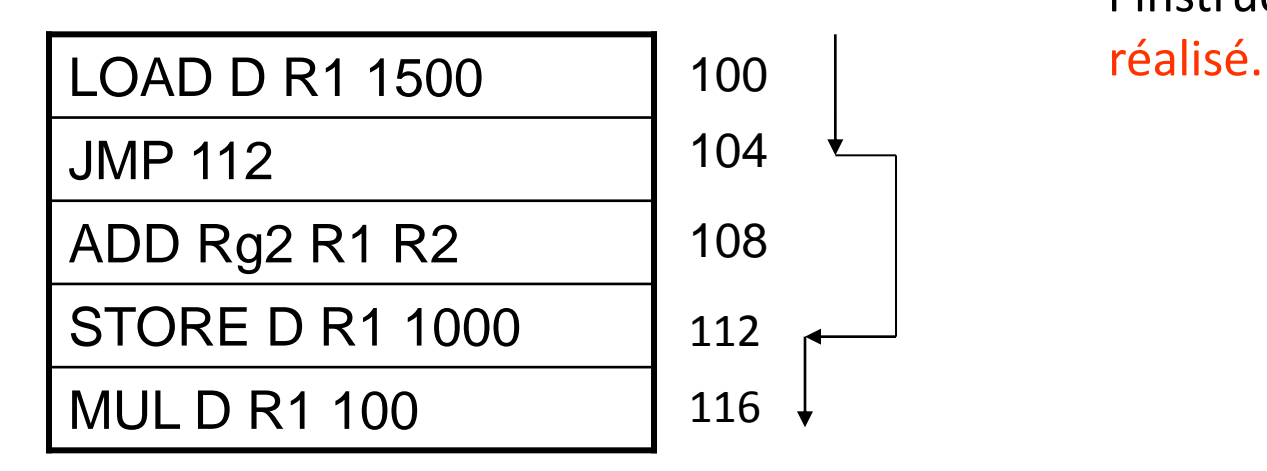

- Saut inconditionnel
- $\triangleright$  Le saut à l'adresse spécifiée dans l'instruction est toujours

- Il existe deux types de saut :
	- Le saut inconditionnel (JMP)
	- Le saut conditionnel (JMPO, JMPP…)

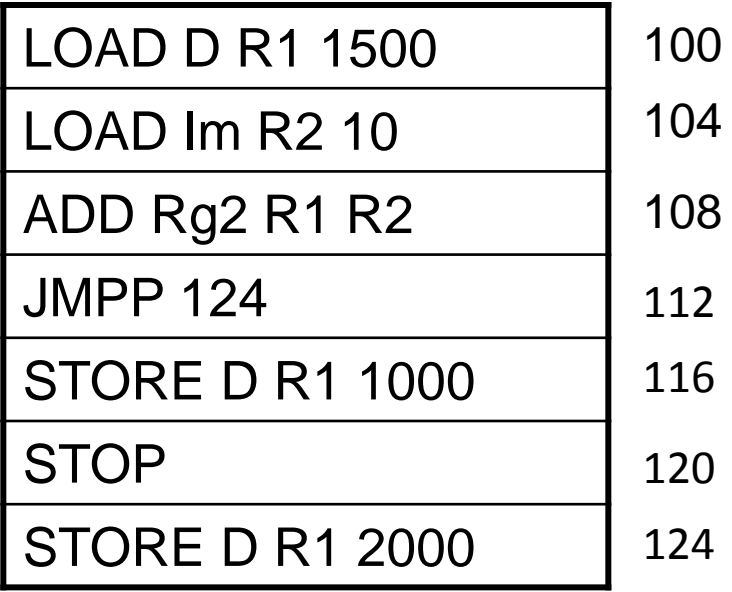

- Saut conditionnel
- $\triangleright$  Le saut à l'adresse spécifiée dans l'instruction est réalisé si une condition relative aux flags du registre PSW de l'UAL est vraie. Sinon l'exécution continue en séquence

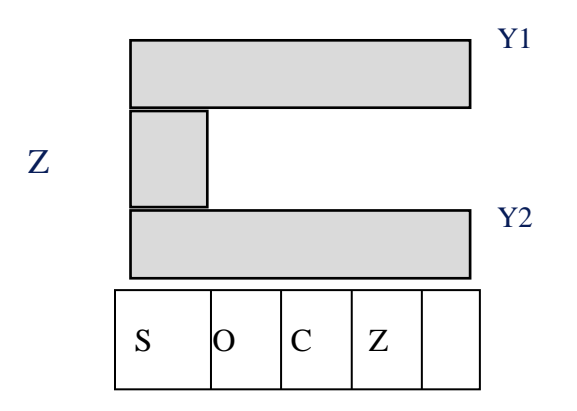

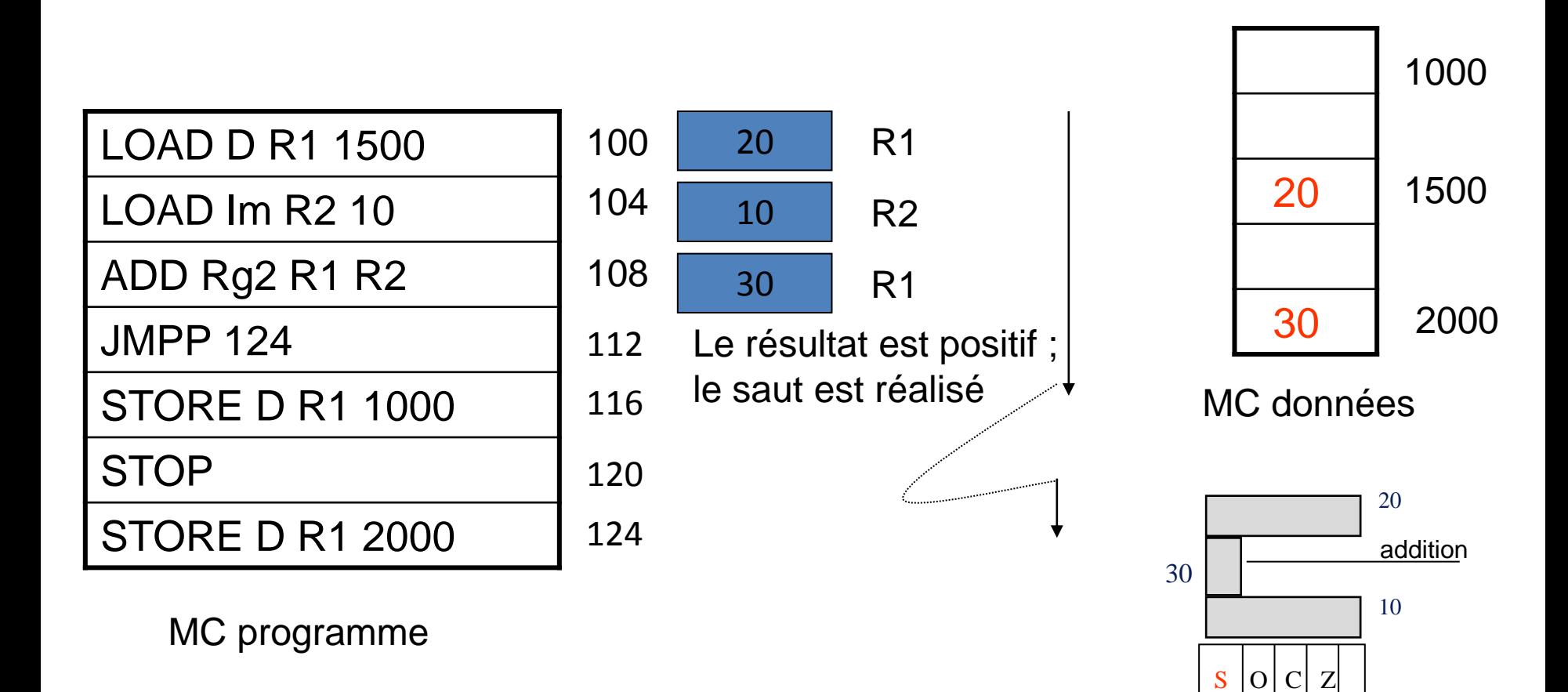

- Saut conditionnel
- $\triangleright$  Le saut à l'adresse spécifiée dans l'instruction est réalisé si une condition relative aux flags du registre PSW de l'UAL est vraie. Sinon l'exécution continue en séquence
- > JMPP : saut si le bit S de l'UAL est postionné sur positif

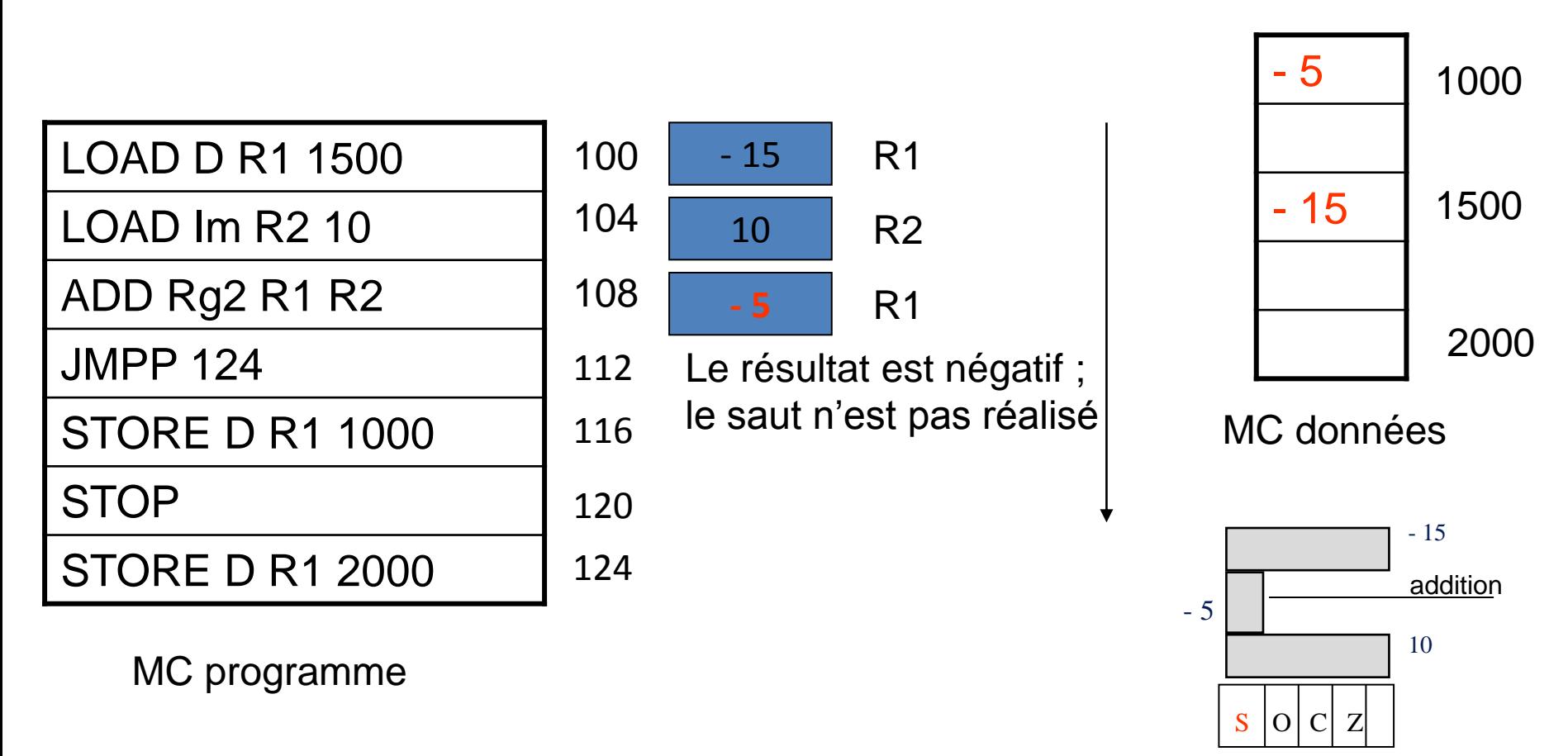

- Saut conditionnel
- $\triangleright$  Le saut à l'adresse spécifiée dans l'instruction est réalisé si une condition relative aux flags du registre PSW de l'UAL est vraie. Sinon l'exécution continue en séquence
- > JMPP : saut si le bit S de l'UAL est positionné sur positif 31

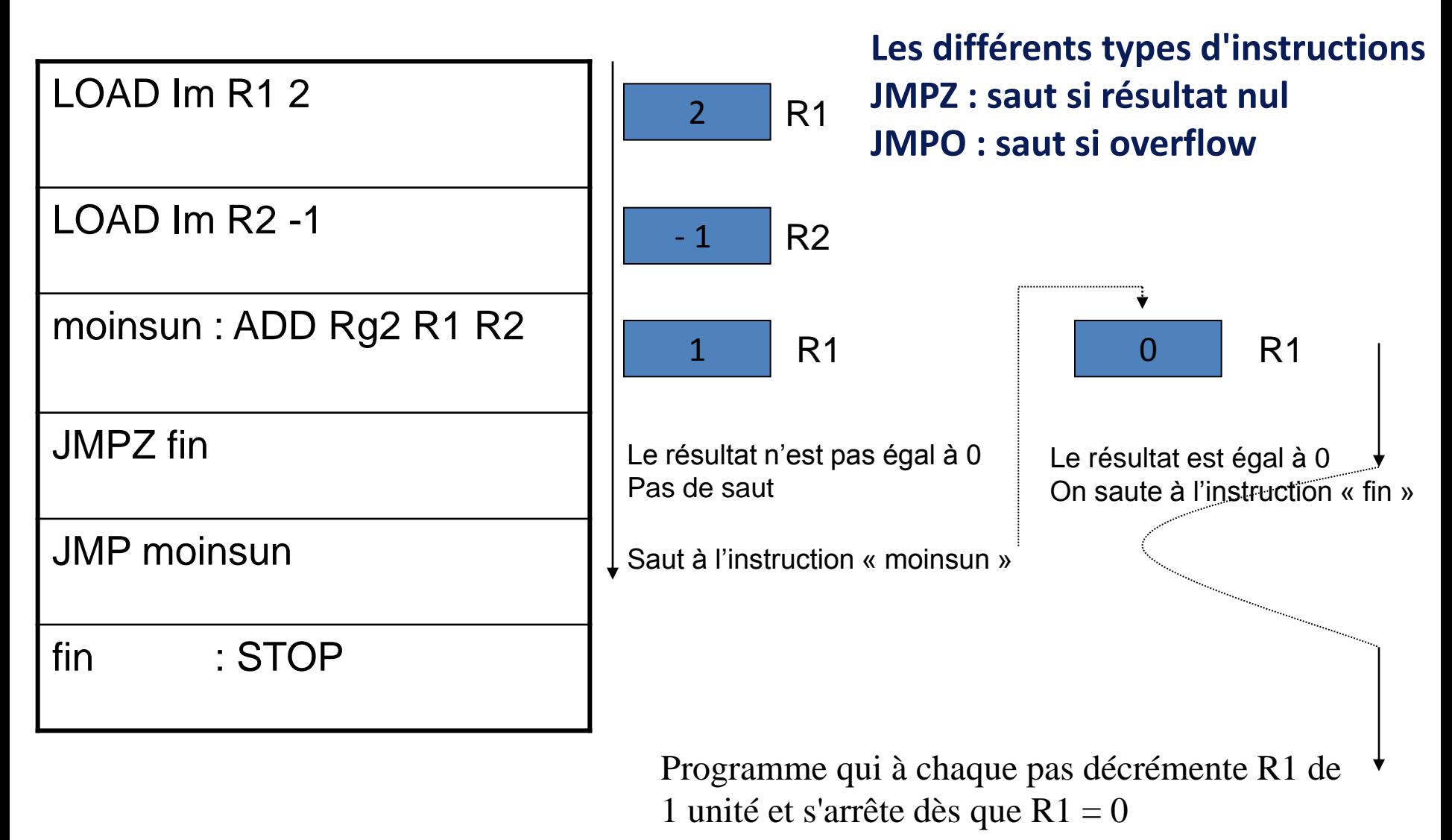

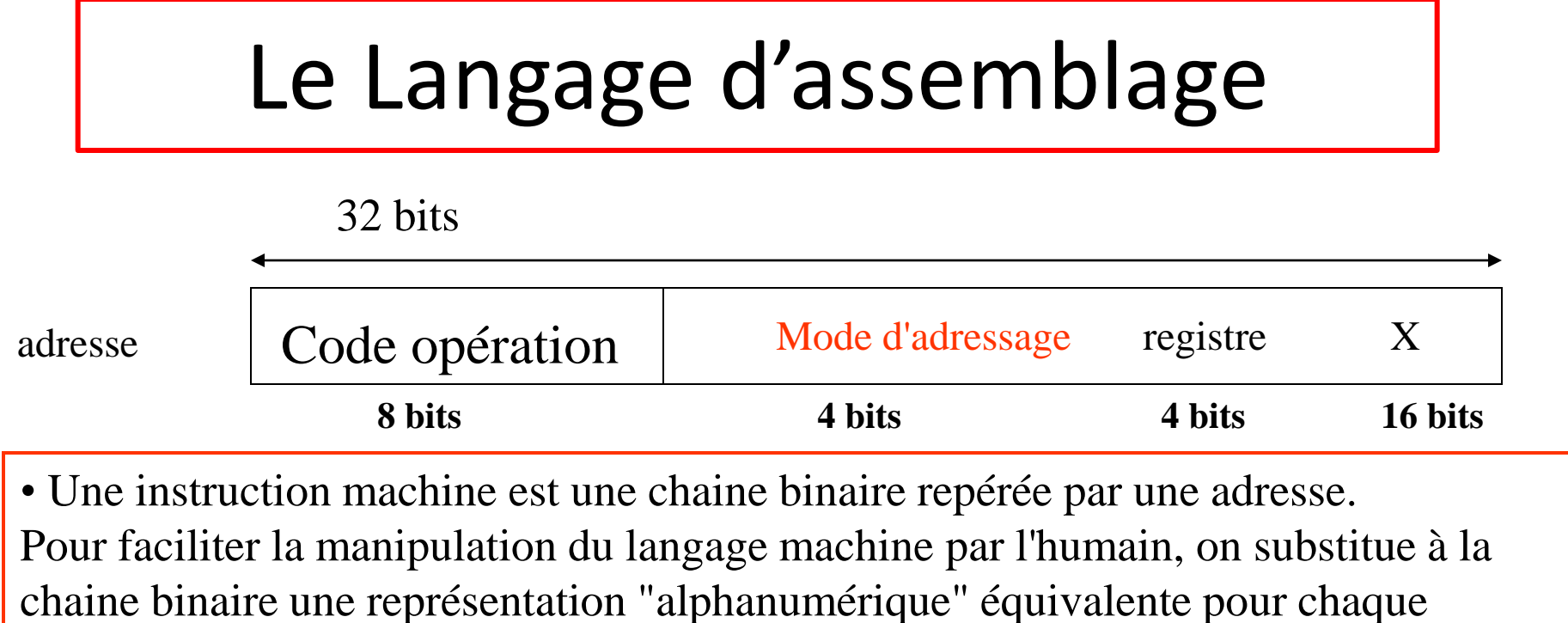

instruction : c'est le langage d'assemblage qui remplace les chaines binaires par des mnémoniques équivalents

00001000 00000101 0000 0001 00000000000000000000 addition : ADD Im R1 0

etiquette : codeop Opérandes

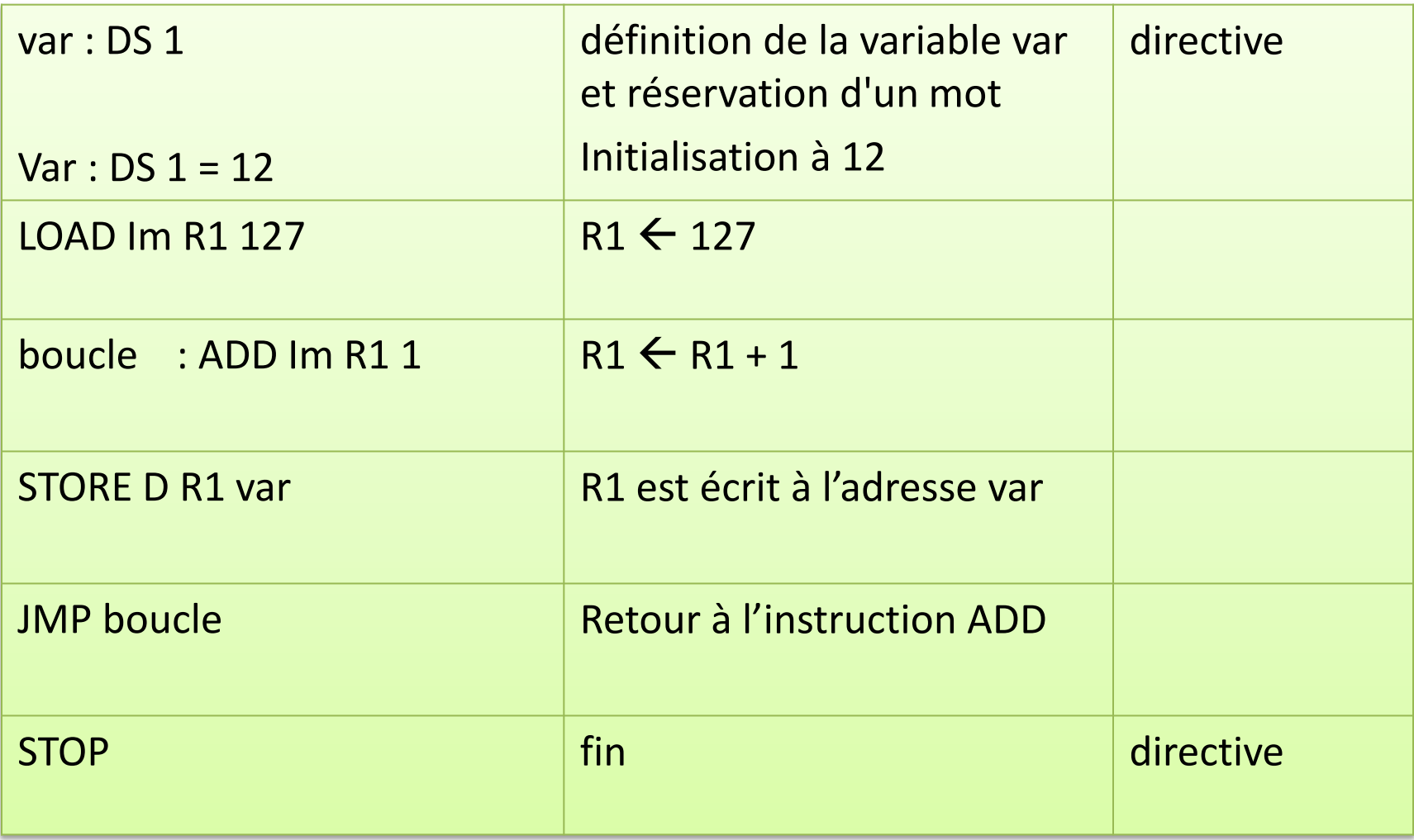

- L'assembleur est un programme qui traduit le langage d'assemblage en langage machine.
- L'assembleur travaille en deux passes.
	- Lors de la première passe, l'assembleur rassemble l'ensemble des symboles et étiquettes dans une table et leur associe une adresse dans le code.
	- Lors de la deuxième passe, l'assembleur génère le langage machine en utilisant la table construite lors de la première passe.

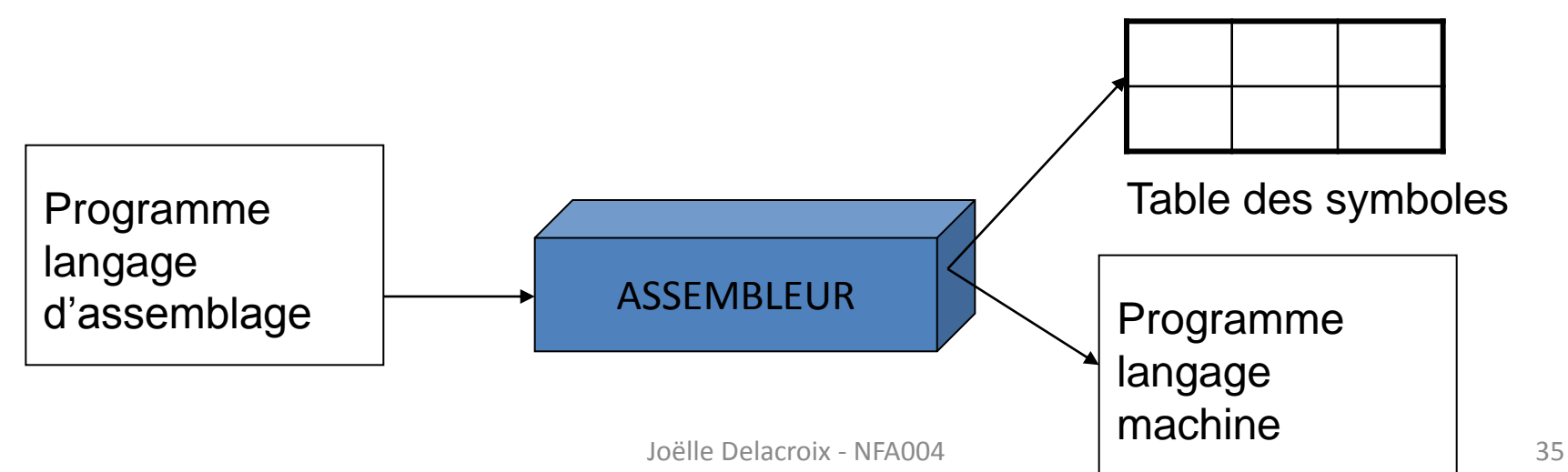

- Lors de la première passe, l'assembleur rassemble l'ensemble des symboles et étiquettes dans une table et leur associe une adresse dans le code.
- Pour ce faire, l'assembleur manipule un compteur appelé **compteur d'emplacement**, mis à 0 et incrémenté de la longueur de l'instruction ou de la longueur de la variable à chaque instruction ou déclaration traitée.

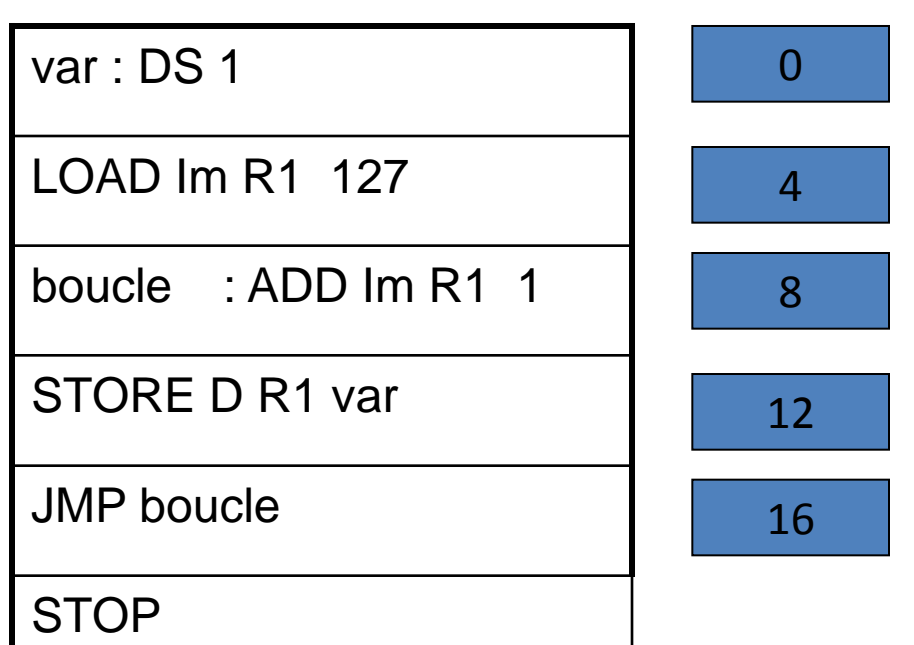

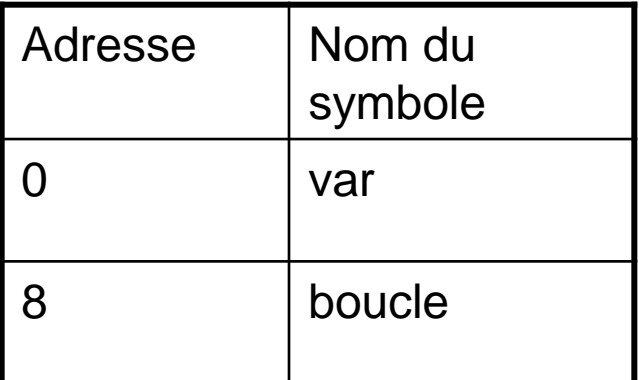

Table des symboles

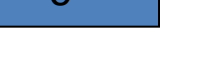

**Compteur** 

- Lors de la seconde passe, l'assembleur génère les instructions en langage machine
- Pour cela, l'assembleur remplace chaque mnémonique par son code binaire, chaque étiquette ou variable par son adresse et chaque constante par sa valeur. Pour effectuer ce travail, l'assembleur utilise la table des symboles construite lors de la première passe.

**Compteur** 

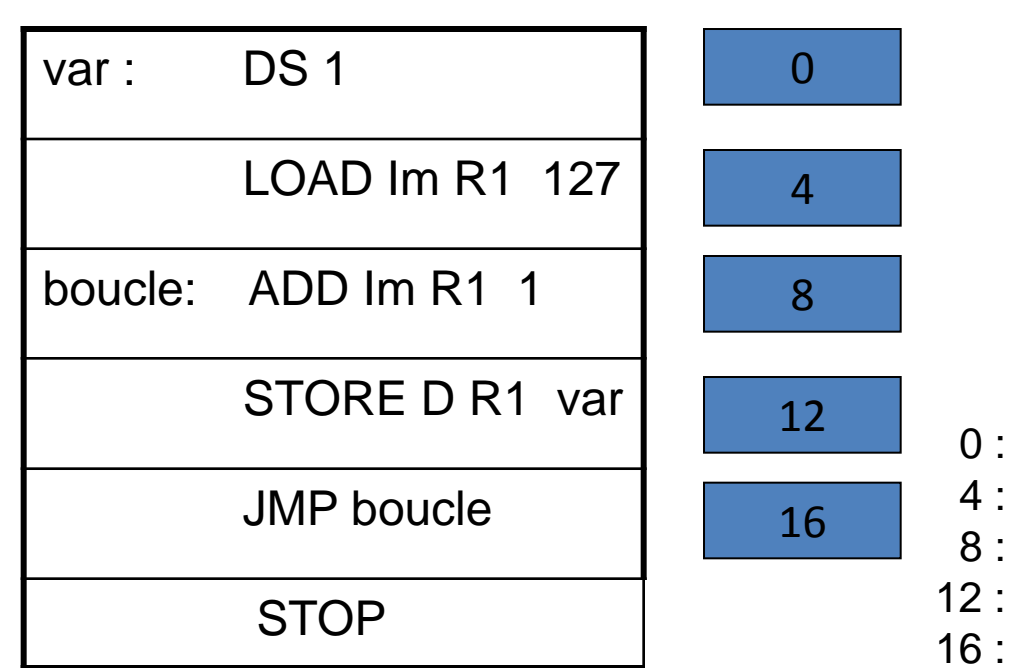

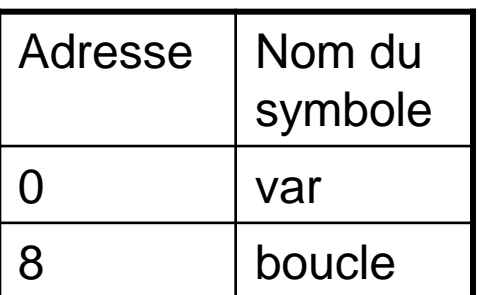

Table des symboles

00000000 0000 0001 00000000001111111

00001001 0000 0001 00000000000000001

12 : 10001110 0001 0001 0000000000000000

16 : 11110000 xxxx xxxx 0000000000001000

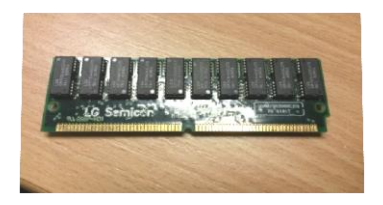

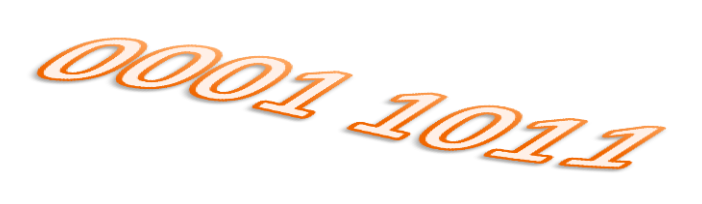

### **PARTIE 1 Pour s'entrainer…**

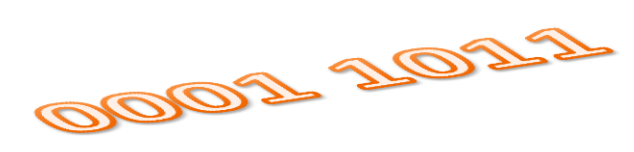

•

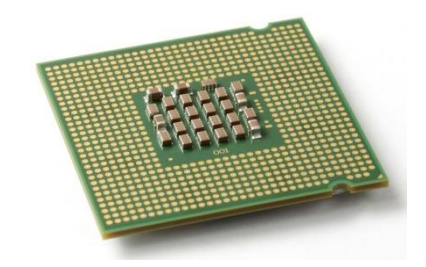

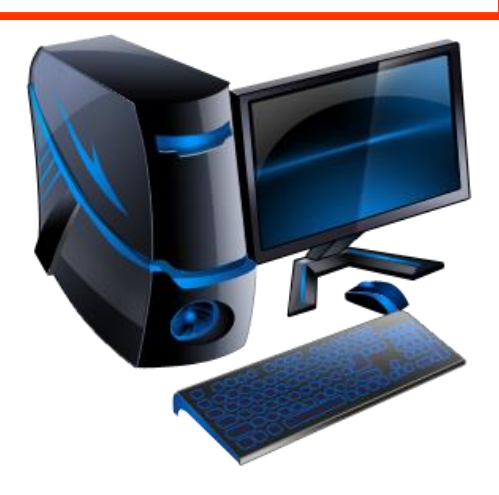

#### **Question 1**

Si on considère une représentation des nombres signés en complément à 2 sur 8 bits, l'intervalle des nombres représentables est

- 1. [-127, +127]
- 2. [0, 256]
- 3. [-128, +127]

#### **Question 2**

Si on considère une mode d'adressage direct, le champ X de l'instruction LOAD D R1 X code

- 1. une valeur immédiate
- 2. l'adresse en mémoire centrale d'un mot contenant l'opérande
- 3. l'adresse en mémoire centrale d'un mot contenant lui-même l'adresse du mot contenant l'opérande
- 4. un numéro de registre

#### **Question 3**

L'instruction JMPO X réalise un saut à l'adresse X

- 1. si la dernière opération arithmétique a mis à vrai l'indicateur d'overflow de l'UAL
- 2. si la dernière opération arithmétique a produit un résultat en dehors de l'intervalle des nombres représentables
- 3. si le résultat de la dernière opération arithmétique est nul
- 4. toujours

#### **Question 4**

Une chaine de 8 bits

- 1. permet de coder 128 états différents, cette chaine s'appelle un octet
- 2. permet de coder 256 états différents, cette chaine s'appelle un octet
- 3. permet de coder 256 états différents, cette chaine s'appelle un quartet

#### **Question 5**

La chaine 1000 1001 code la valeur

- 1.  $+137$  en binaire
- 2. (8A) en base 16
- 3. 9 selon la convention de la valeur signée sur 8 bits
- 4. + 137 selon la convention du complément à 2 sur 8 bits
- 5. -119 selon la convention du complément à 2 sur 8 bits
- 6. (211) en base 8

#### **Question 6**

L'instruction ADD Im R1 X

- 1. Effectue une addition entre R1 et un opérande contenu dans le mot d'adresse X
- 2. Effectue une addition entre R1 et la valeur immédiate X
- 3. Effectue une addition entre R1 et un opérande dont l'adresse est contenue dans le mot d'adresse X  $\frac{39}{0}$

On considère à un instant t, l'image initiale suivante de la mémoire centrale et des registres : du-processeur-d'un-ordinateur-(les-valeurs-sont-exprimées-en-base-10).¶

On sait que les données manipulées par la machine sont codées sur 8 bits selon la norme du-complément-à-2.-Les-adresses-mémoires-sont-elles-sur-16-bits.¶

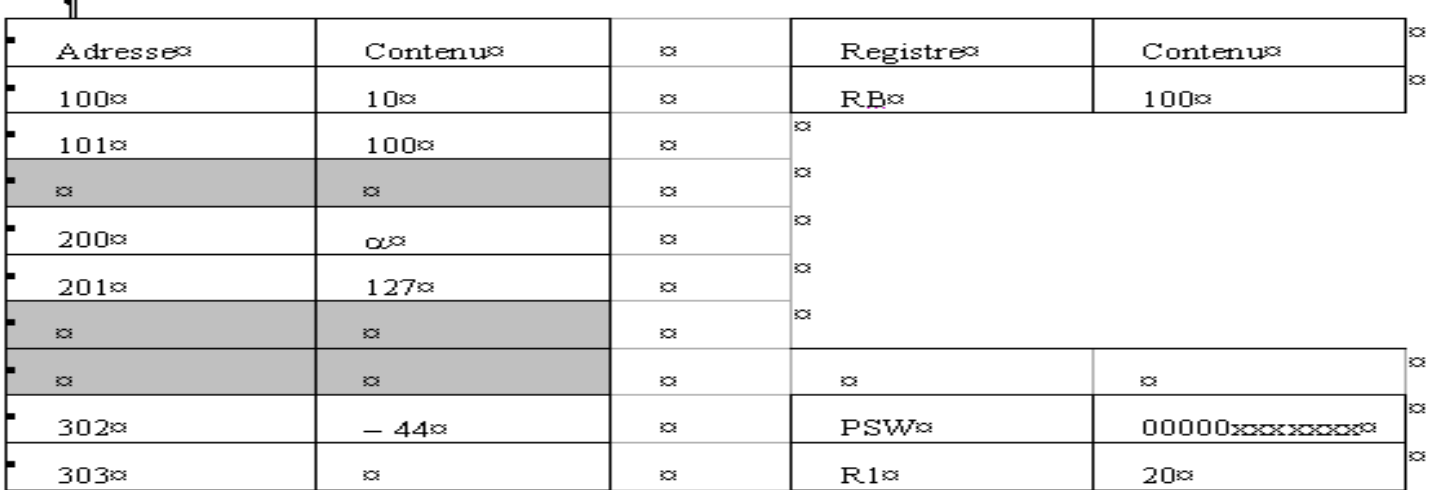

#### $\P$

Soient-les-opérations-suivantes; pour-chacune-d'elles, représentez-l'évolution-des-registresdu processeur ainsi que celle de la mémoire Chaque opération reprend l'état de la mémoire centrale et des registres du processeur résultant de l'opération précédente. |

#### $\P$

 $\blacksquare$ 

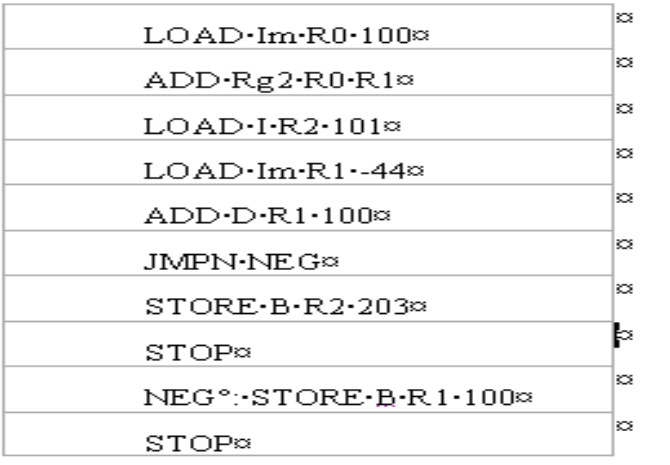

**Question 1 :** La taille d'un fichier se mesure en octets. Les listes ci-dessous donnent chaque fois 4 tailles de fichiers. Laquelle de ces listes est classée par ordre croissant ?

- **1 :** 627 octets ; 235 Ko ; 1,64 Mo ; 4,73 Go
- **2 :** 1,64 Mo ; 4,73 Go ; 235 Ko ; 627 octets
- **3 :** 627 octets ; 1,64 Mo ; 4, 73 Go ; 235 Ko
- **4 :** 1,64 Mo ; 235 Ko ; 4,73 Go, 627 octets
- **5 :** 2240 octets ; 1,52 Ko ; 1,25 Mo ; 3 Go
- **Question 2 :** Quelle est la taille, en bits, d'un mot de deux octets ?
	- **1 :** 256 bits
	- **2 :** 8 bits
	- **3 :** 16 bits
	- **4 :** 1 bit

#### **Question 3 :** Quel(s) est(sont) le(les) périphérique(s) de sortie seulement ?

- **1** : Souris
- 2 : Imprimante
- 3 : Modem
- 4 : Scanner
- 5 : Disque
- **Question 4 :** Qu'est-ce que la mémoire vive ou RAM de l'ordinateur ?
	- **1 :** La mémoire du disque dur
	- **2 :** La mémoire de la carte mère
	- **3 :** La mémoire d'une clé USB
	- **4 :** La mémoire d'une carte mémoire flash
	- **5 :** La mémoire de la carte vidéo

#### **Question 5 :** Combien de combinaisons différentes en binaire peut-on coder sur un octet ?

- **1 :** 8
- $2:16$
- **3 :** 64
- **4 :** 128
- **5 :** 256

**Question 7 :** Combien de fichiers d'une taille de 10 Mo peut-on stocker dans 1 Go ?

**1 :** On ne peut pas stocker de fichier de cette taille dans un espace de 1 Go.

- **2 :** de l'ordre de 1000
- **3 :** de l'ordre de 10
-